## Java vs JavaScript for Enterprise Web Applications

Chris Bailey: STSM, IBM Runtime Monitoring

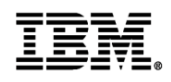

# **InterConnect2015**

The Premier Cloud & Mobile Conference

February 22 - 26 MGM Grand & Mandalay Bay | Las Vegas, Nevada

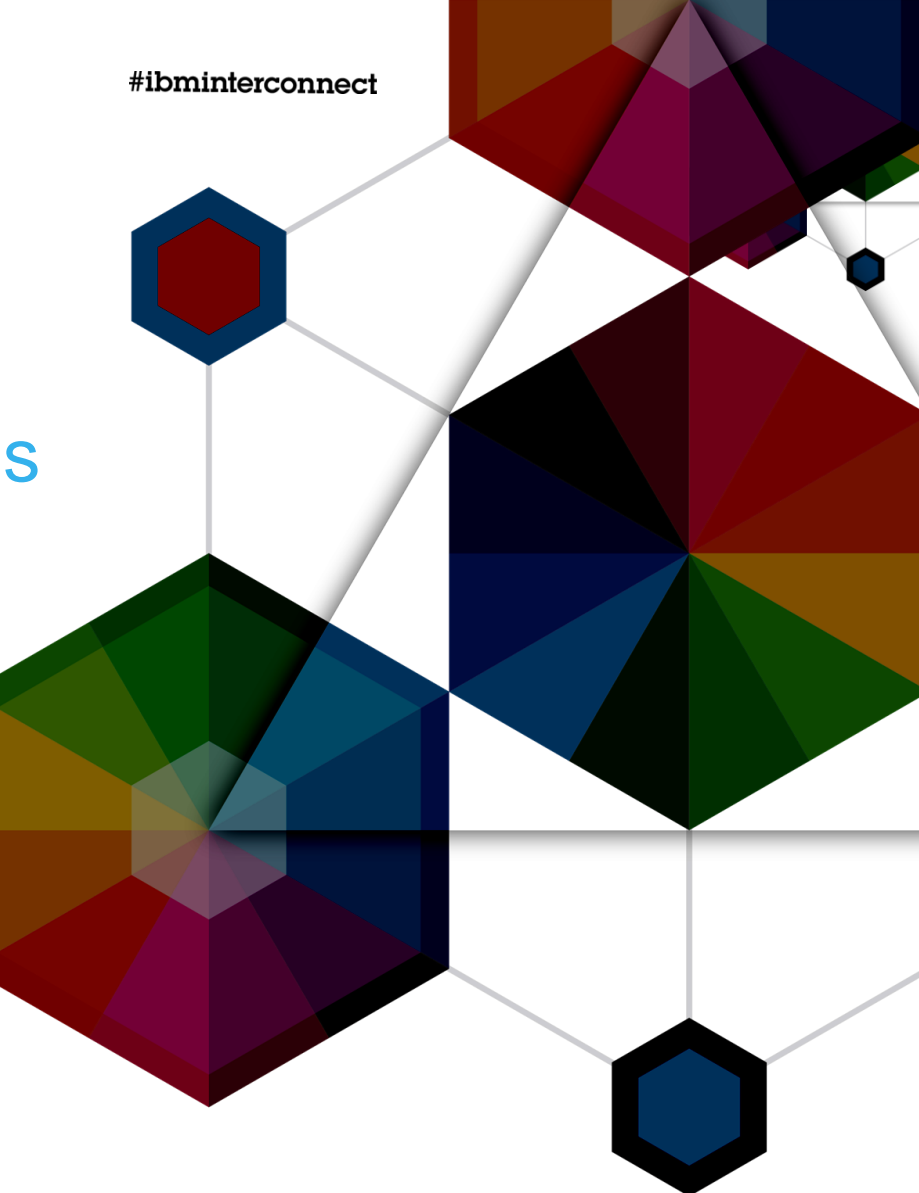

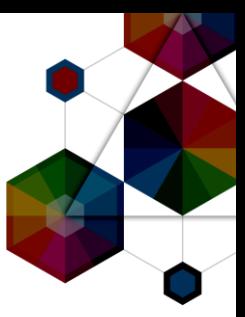

# A Quick Survey

InterConnect2015

#ibminterconnect

### What languages do you use?

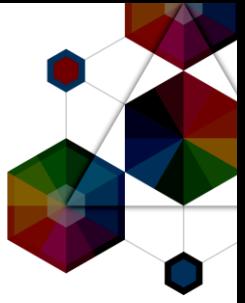

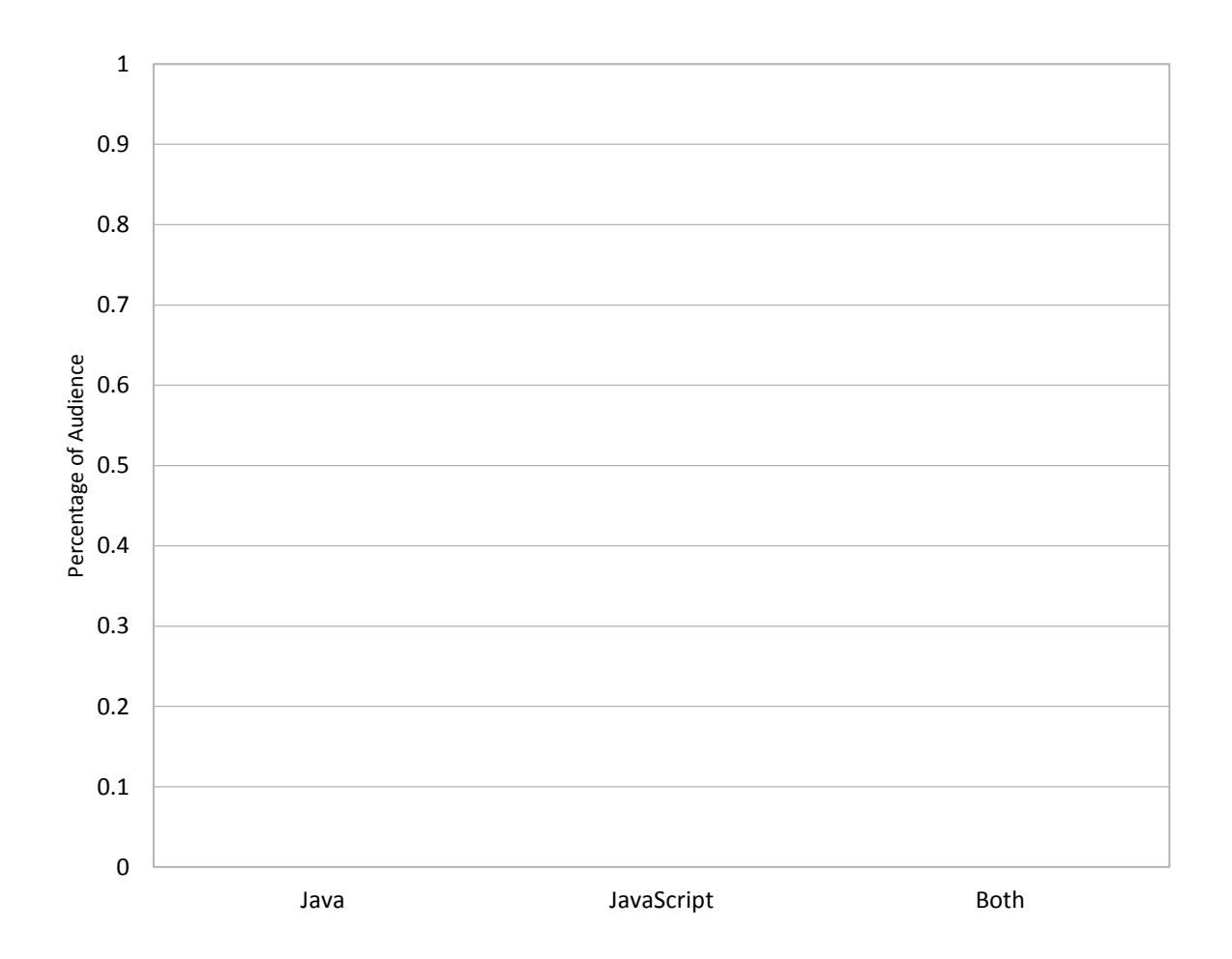

InterConnect2015

#ibminterconnect

### What runtimes do you use for them?

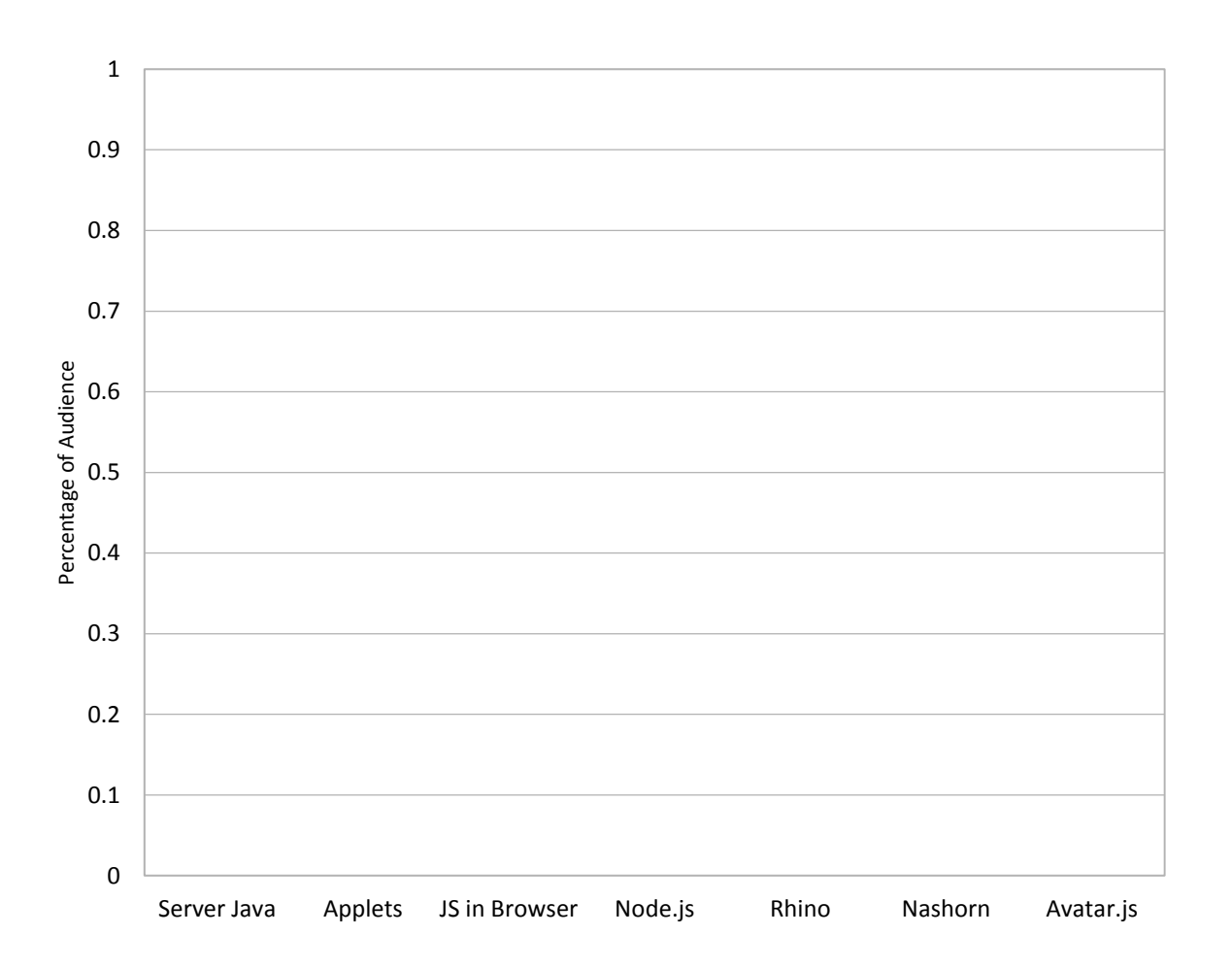

InterConnect2015

4

 $\Lambda$ 

# Introduction to the Speakers

### **Chris Bailey**

*STSM, IBM Runtime Monitoring and Diagnostics Architect*

- -14 years working with Java and JVM technologies
- -1 year working with Node.js and V8
- -6 months working with Ruby and Python
- Recent work focus:
- -Java monitoring, diagnostics and troubleshooting
- -Java integration into the cloud
- -JavaScript monitoring, diagnostics and troubleshooting
- My contact information:
- -[baileyc@uk.ibm.com](mailto:baileyc@uk.ibm.com)
- -<http://www.linkedin.com/in/chrisbaileyibm>
- -<http://www.slideshare.net/cnbailey/>
- -@Chris\_\_Bailey

**InterConnect2015** 

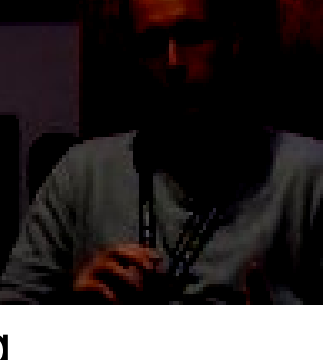

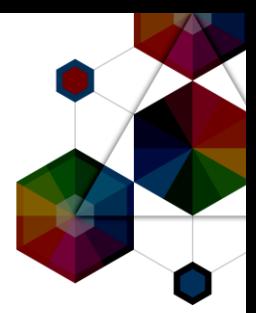

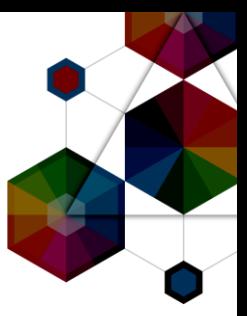

- Language Adoption
- Deployment Modes
- Asynchronous IO
- WebApplication Performance
- Under the Hood
- Enterprise Deployments
- IBM and Node.js

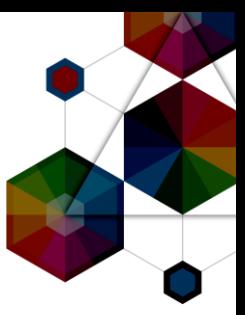

# Language Adoption

InterConnect2015

#ibminterconnect

### GitHub Adoption: Java

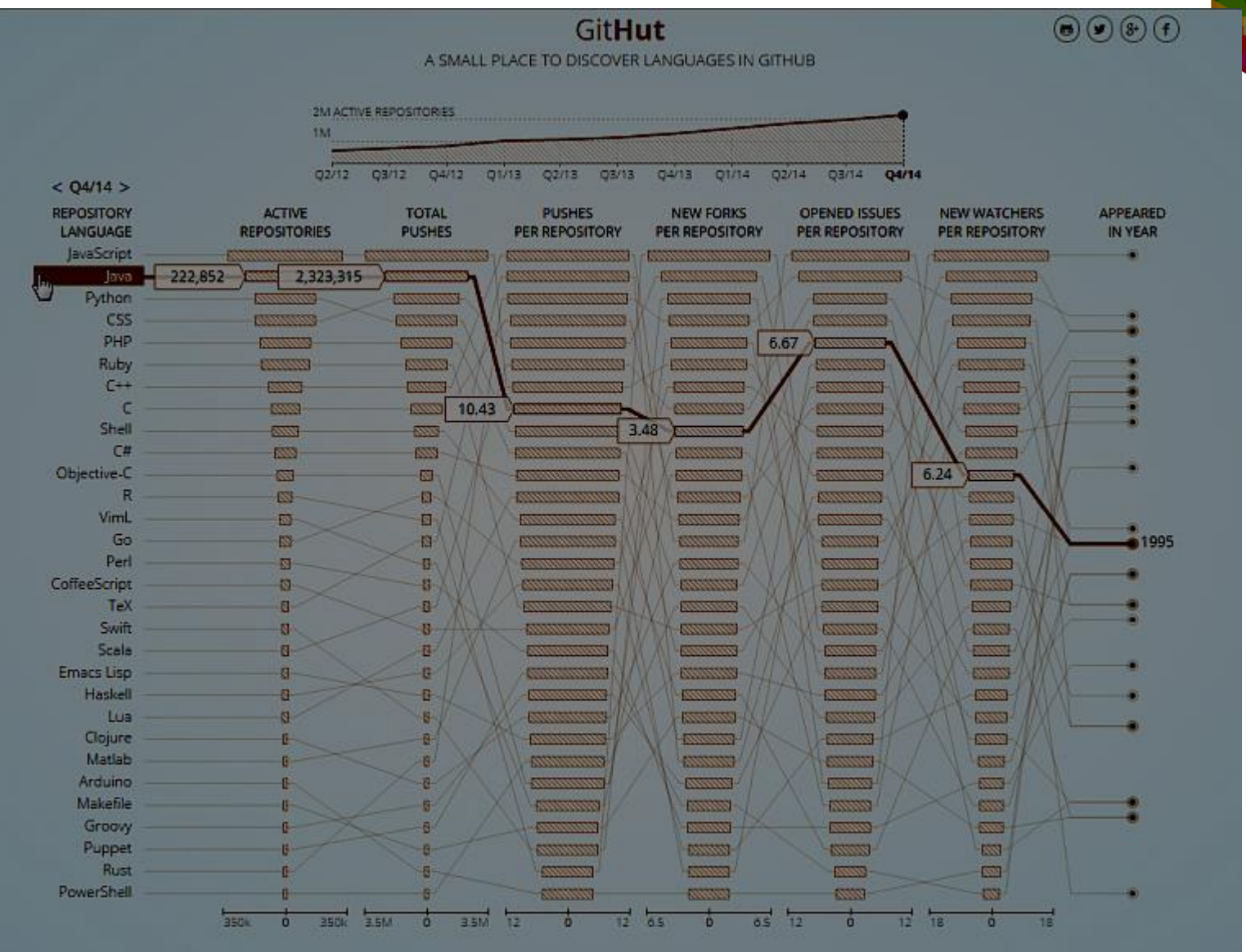

InterConnect2015

8

### GitHub Adoption: JavaScript

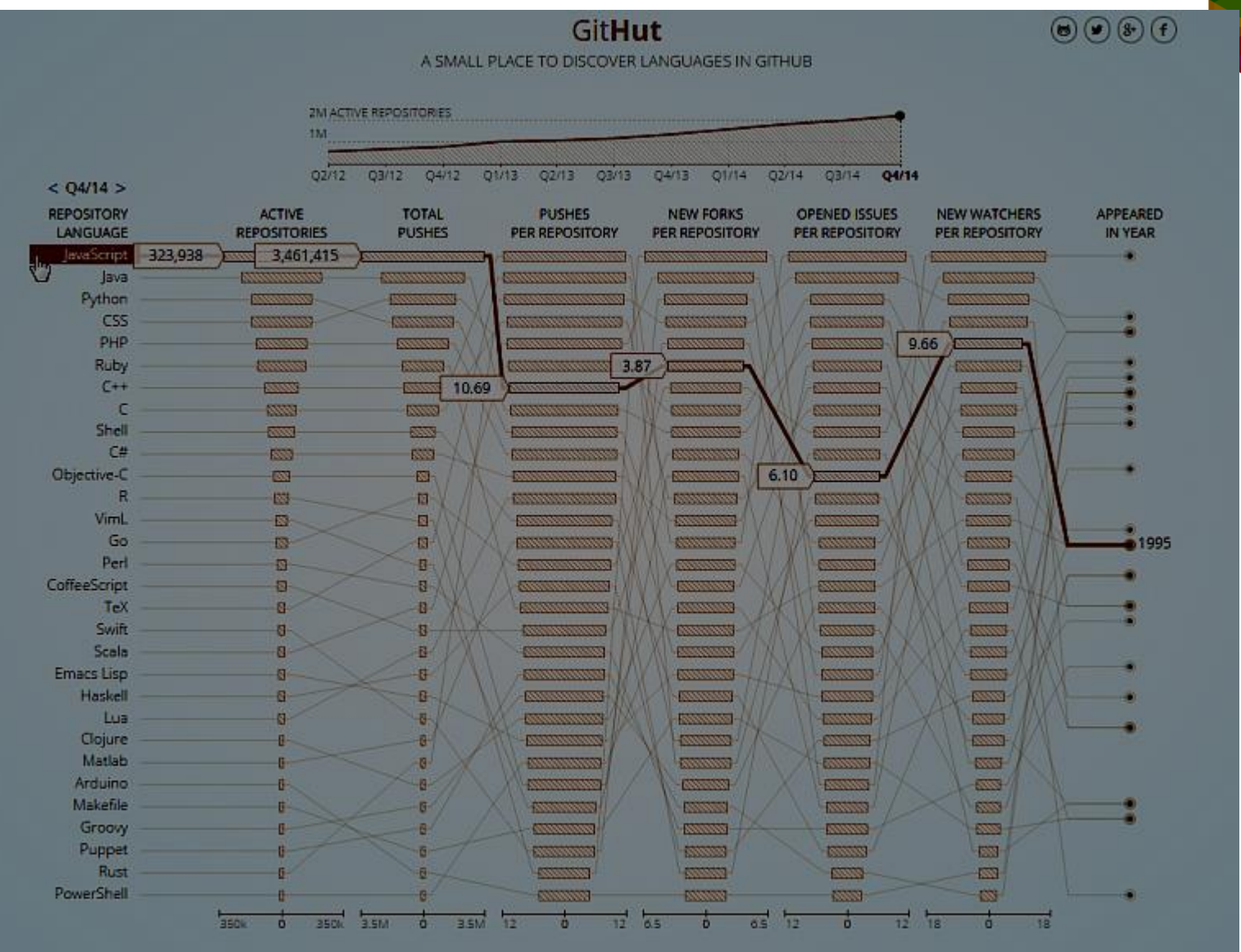

InterConnect2015

 $\Lambda$ 

### modulecounts.com

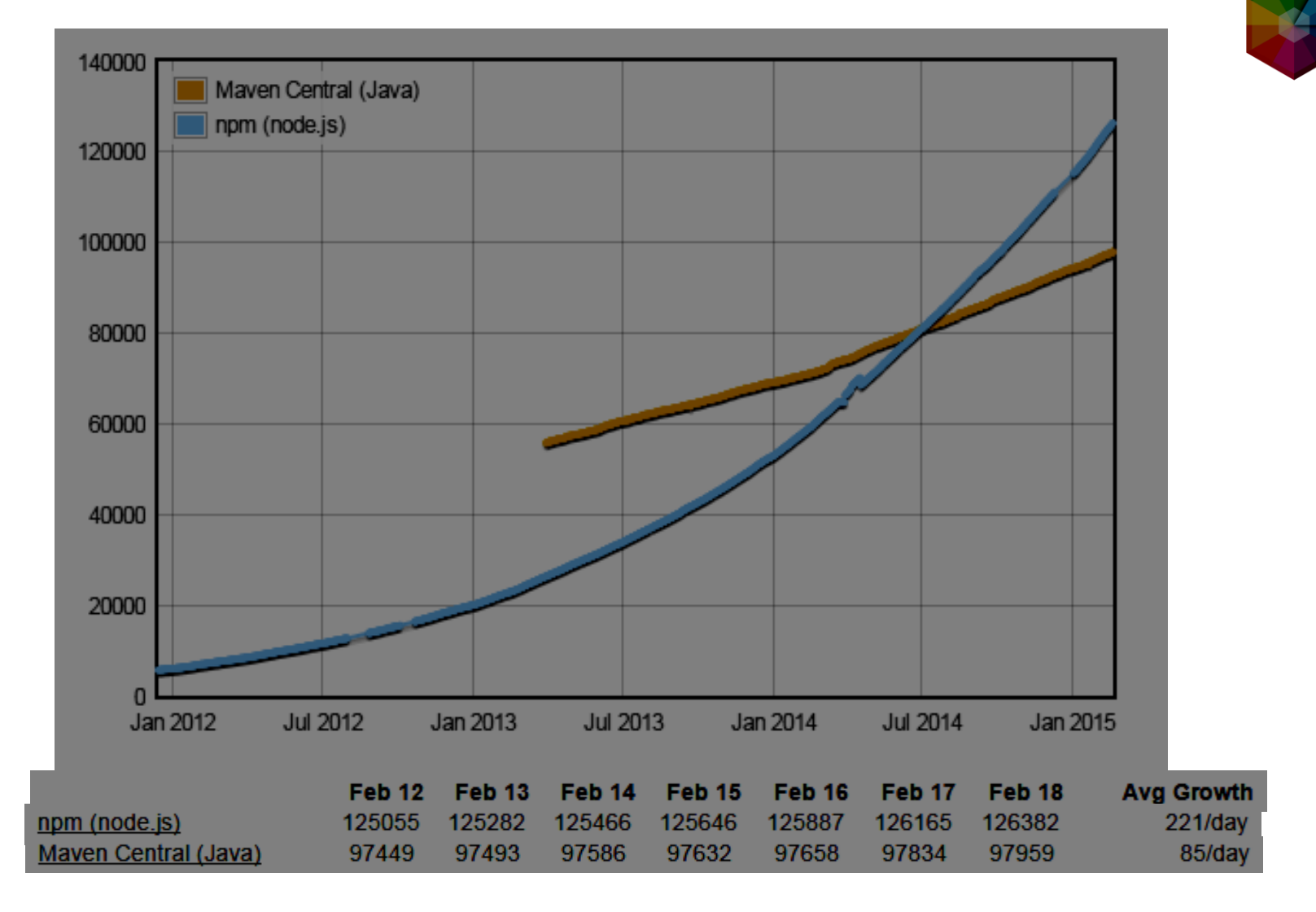

#### InterConnect2015

### StackOverflow User Survey

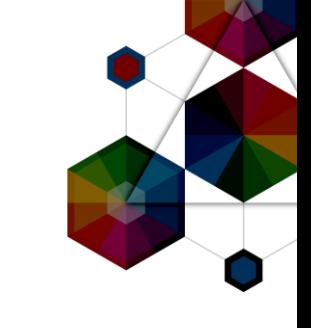

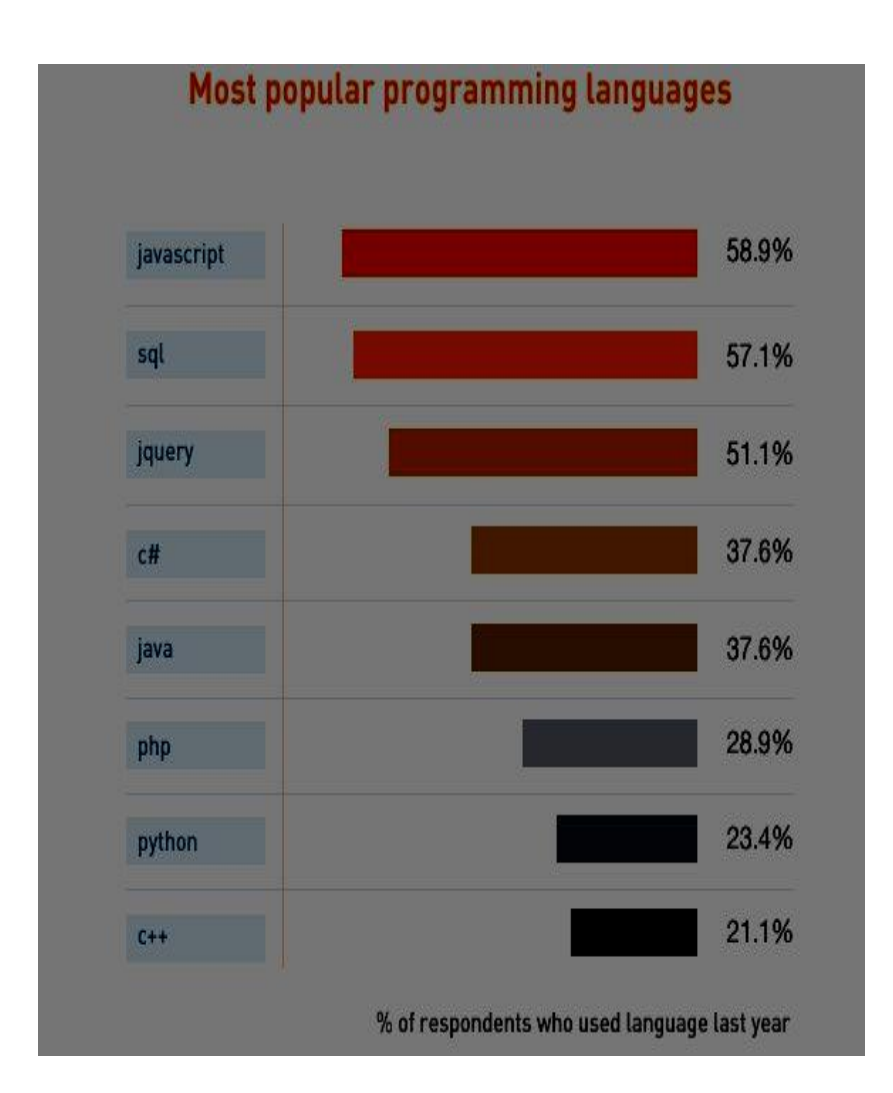

InterConnect2015

# Tiobe Community Programming Index

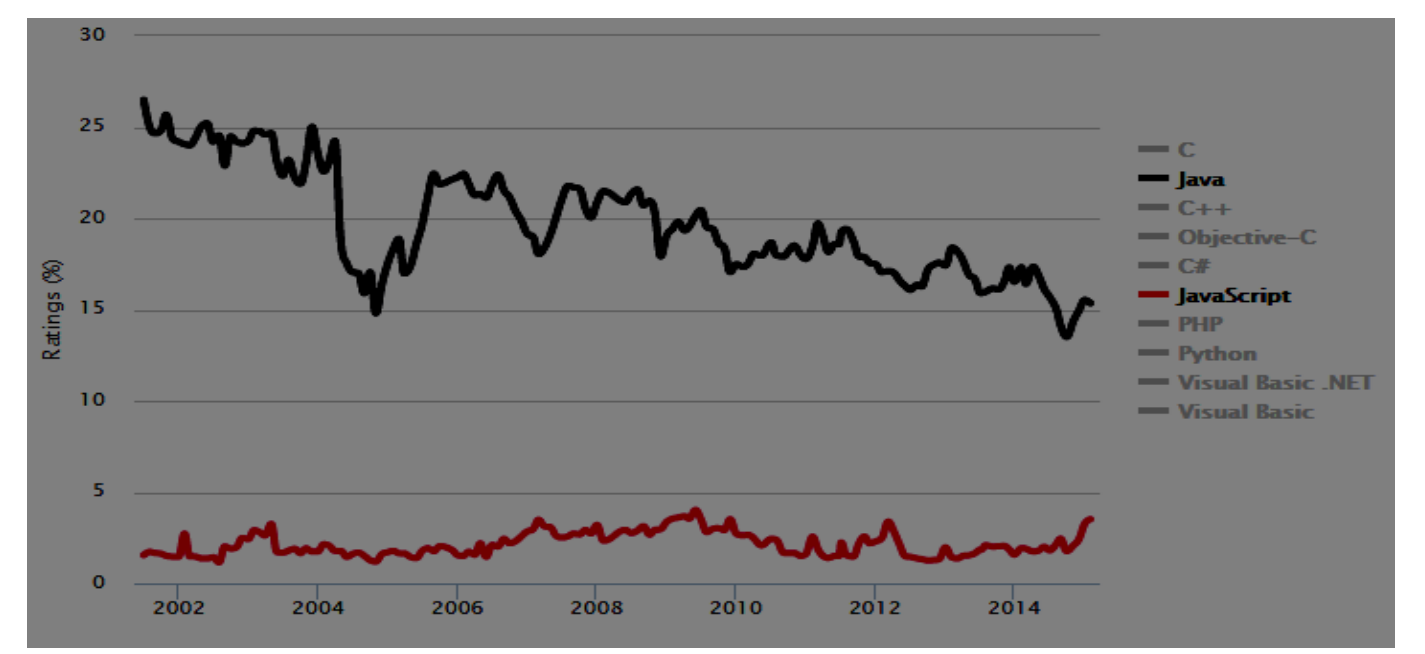

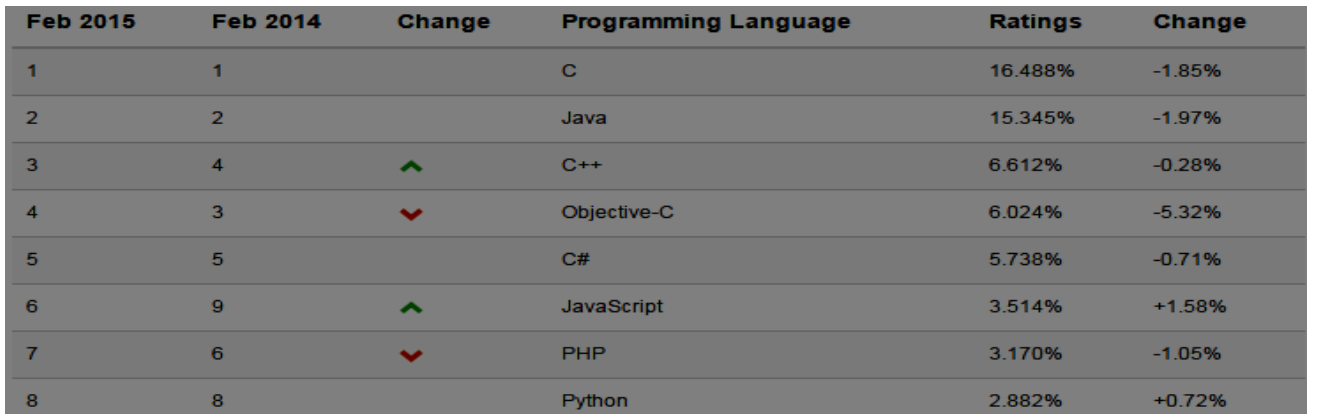

Ratings based on the number of skilled engineers, courses and third party vendors.

#### InterConnect2015

### Indeed.com Job Trends: Java

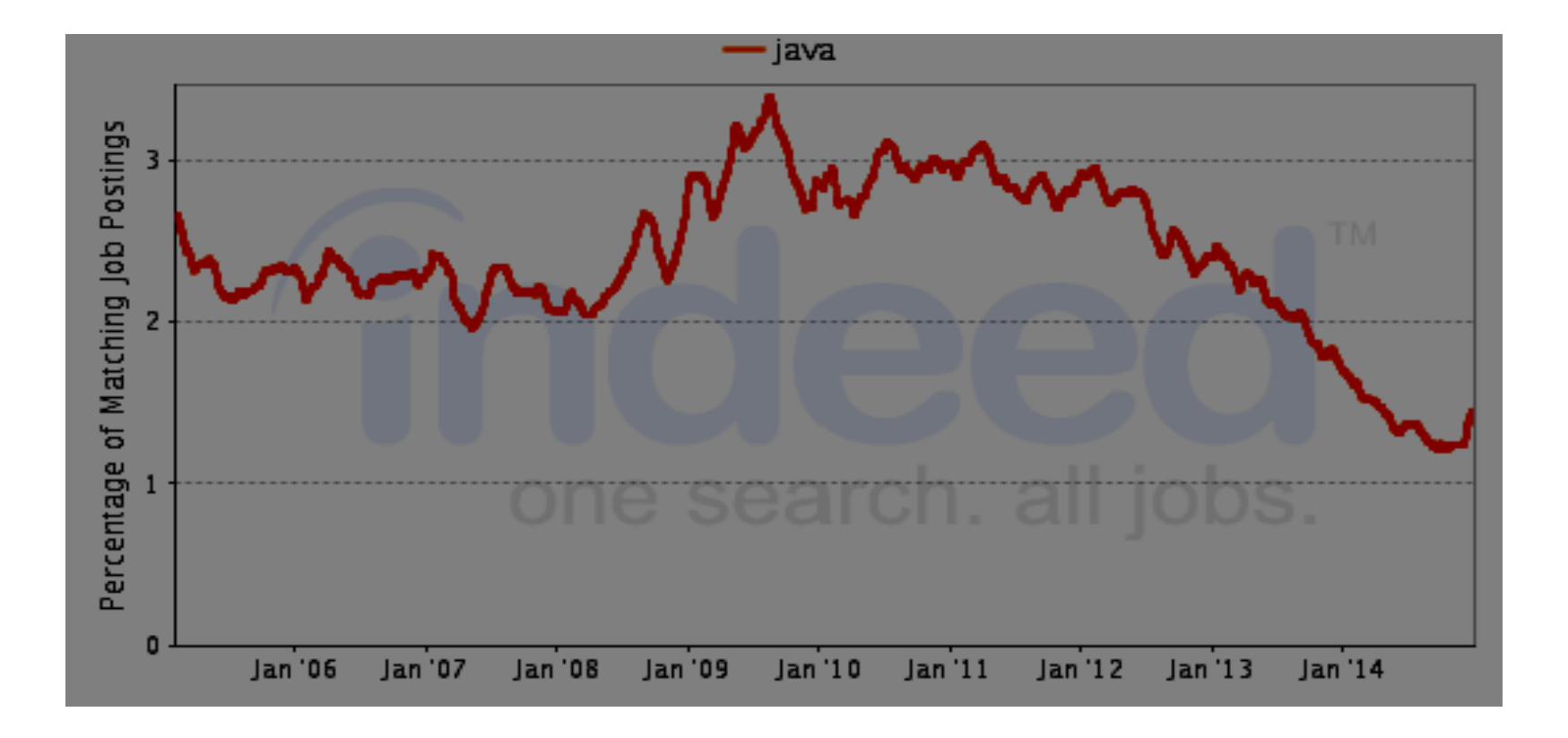

InterConnect2015

### Indeed.com Job Trends: JavaScript

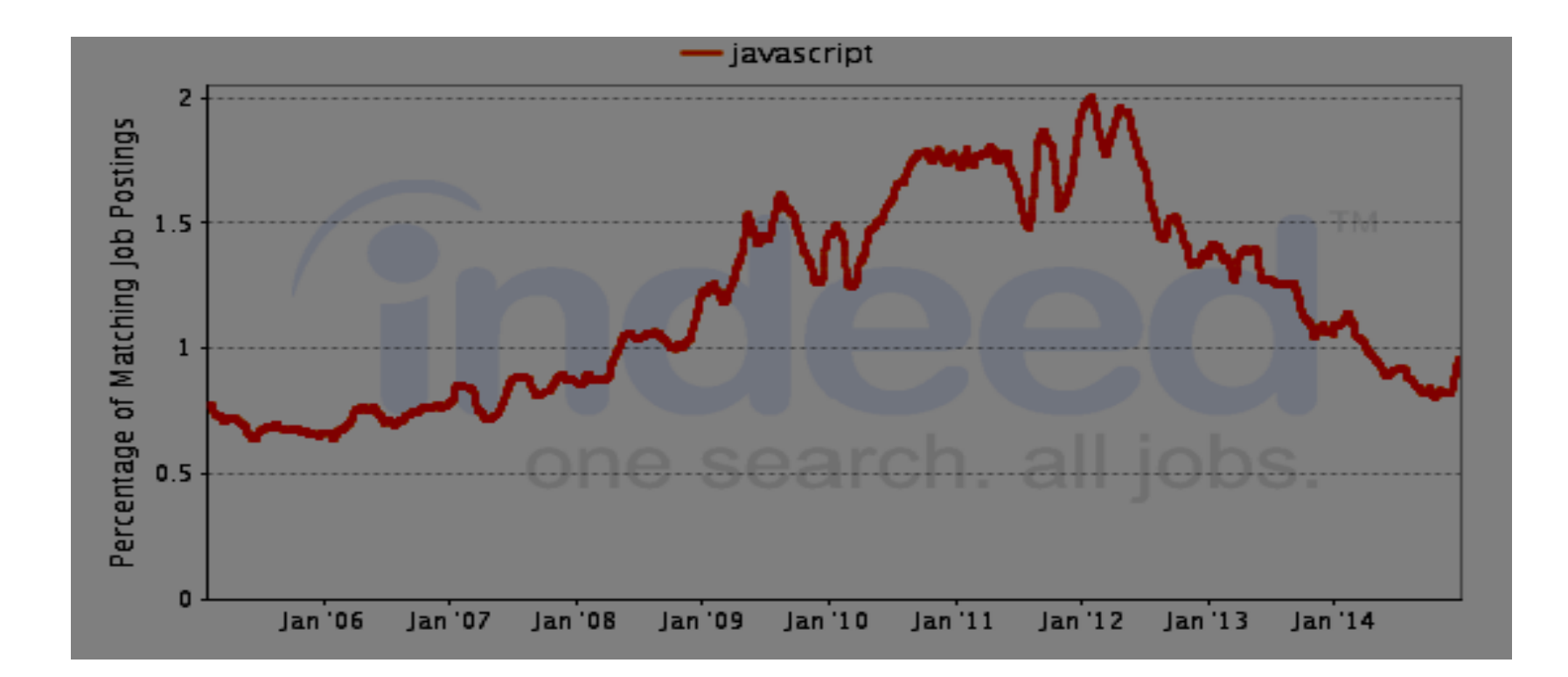

### Indeed.com Job Trends

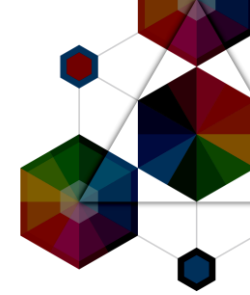

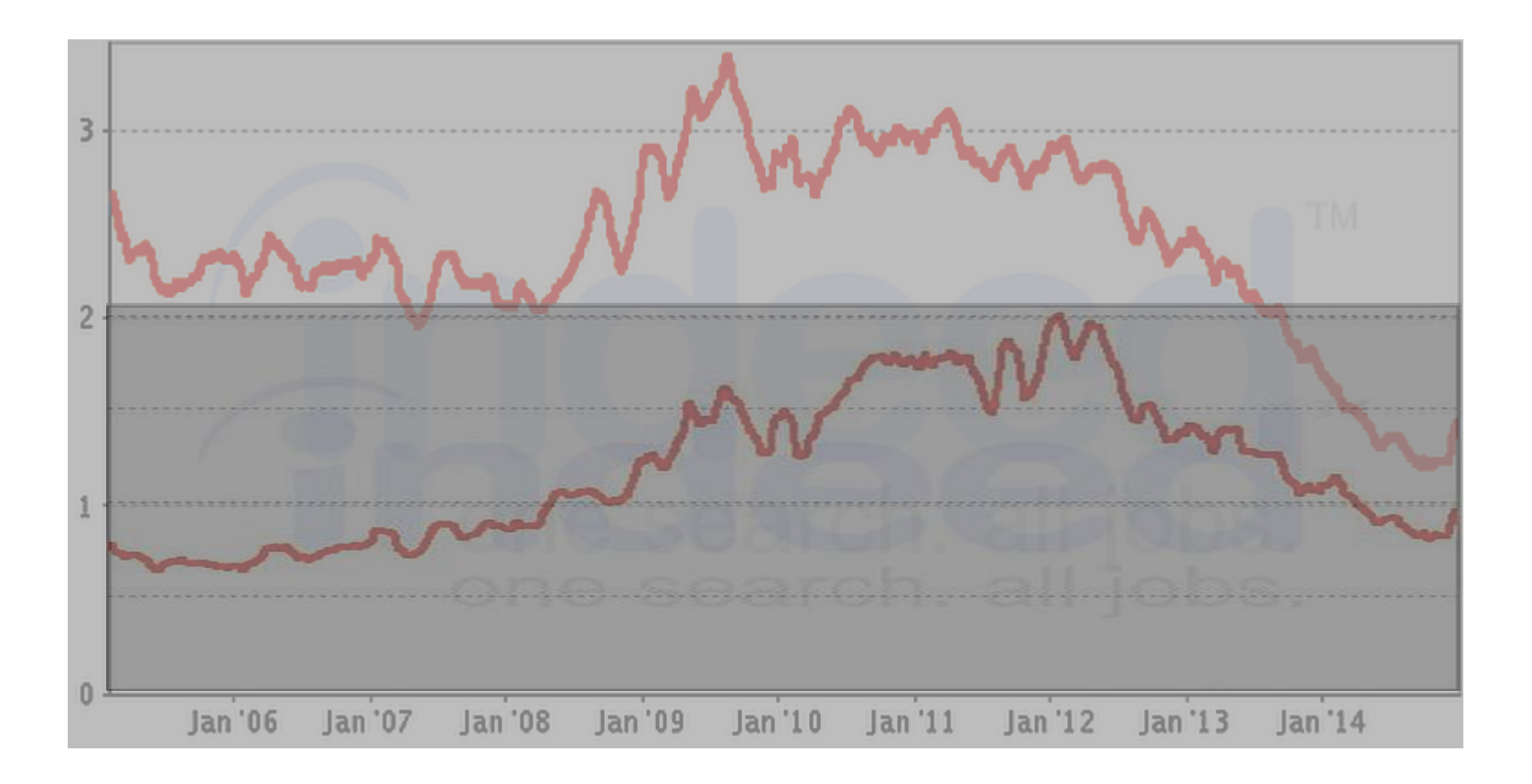

#### InterConnect2015

### Language Adoption

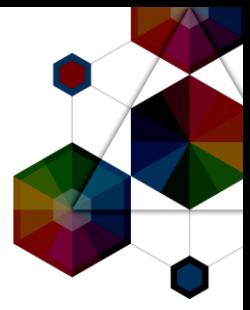

JavaScript has a large developer base

- -#1 on GitHub with 45% more active repositories than Java
- -#1 on modulecounts.com with 29% more NPM modules than Maven
- -#1 used language by StackOverflow survey responders
- -#6 language on the Tiobe index

Java remains hugely relevant, particularly on the server -#2 on GitHub with 52% more active repositories than the next language

-#3 on modulecounts with 73.8% more modules than the next language

- -#2 language on the Tiobe index
- -#1 on indeed.com for developer jobs

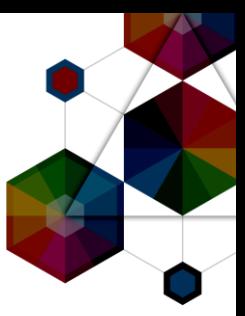

# Deployment Modes

InterConnect2015

#### #ibminterconnect

### 18

# Usage in the browser

- JavaScript is ubiquitous in the browser
- -Supported in every browser
- -Full integration with HTML and CSS

### JavaScript is not affected by negative publicity....

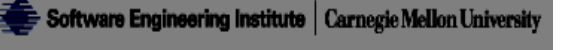

*Unless it is absolutely necessary to run Java in web browsers, disable it as described below, even after updating to 7u11. This will help mitigate other Java vulnerabilities that may be discovered in the future.*

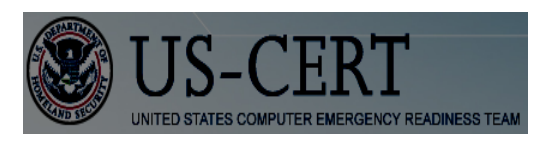

**InterConnect** 2015

Homeland Security Sponsored by the DHS Office of **Cybersecurity and Communications** 

> *This and previous Java vulnerabilities have been widely targeted by attackers, and new Java vulnerabilities are likely to be discovered. To defend against this and future Java vulnerabilities, consider disabling Java in web browsers…*

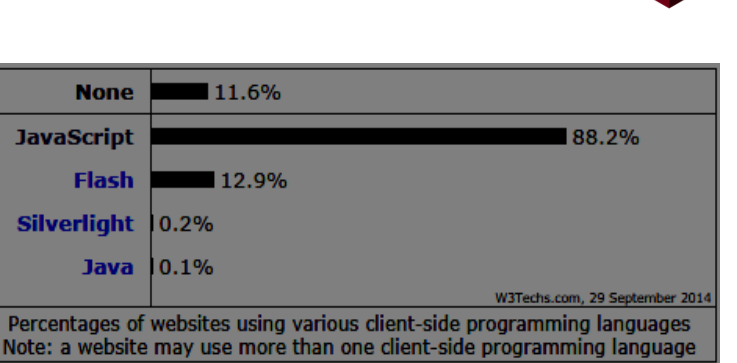

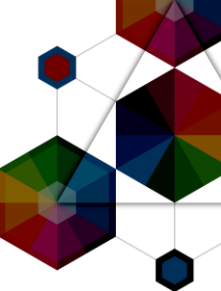

### Usage on the server

Java has a long history on the server -JPE launched in 1998

- Java has rich platform support: -Linux x86, Linux POWER, zLinux
- -Windows, Mac OS, Solaris, AIX, z/OS
- JavaScript is a nascent language on the server -Limited platform support – although its growing -No API support to interact with the OS Part of the browser security model -Frameworks like Node.js have changed that.

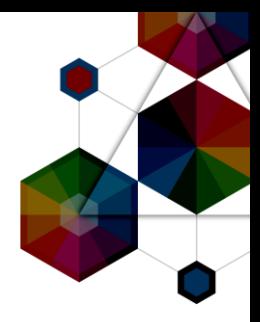

# Server Side JavaScript: Node.js

- Single Threaded Event based JavaScript framework –Uses non-blocking asynchronous I/O
- Wraps the Chrome V8 JavaScript engine with I/O interfaces

–Libuv provides interaction with OS/system

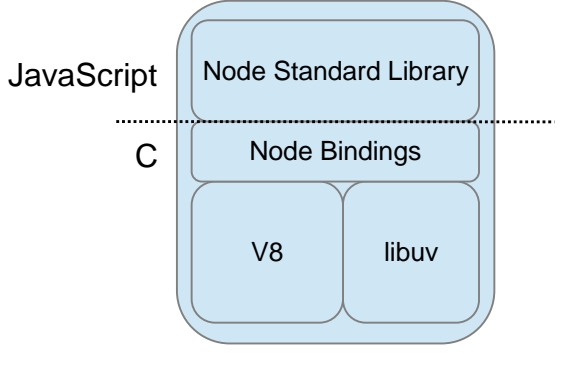

- Designed to build scalable network applications –Suited for real time delivery of data to distributed client
- Available on a growing set of platforms -Windows, Linux x86, Linux ARM, Mac OS, Solaris  $-$ **Linux POWER, zLinux, AIX**

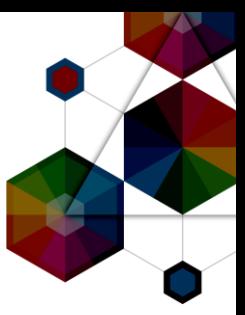

# Async I/O Model

InterConnect2015

#ibminterconnect

# Typical approach to I/O

One thread (or process) per connection -Each thread waits on a response -Scalability determined by the number of threads

Each thread: -consumes memory -is relatively idle

Number of concurrent customers determined by number of depot workers

Additional customers wait in a queue with no response

### **Parcel collection depot**

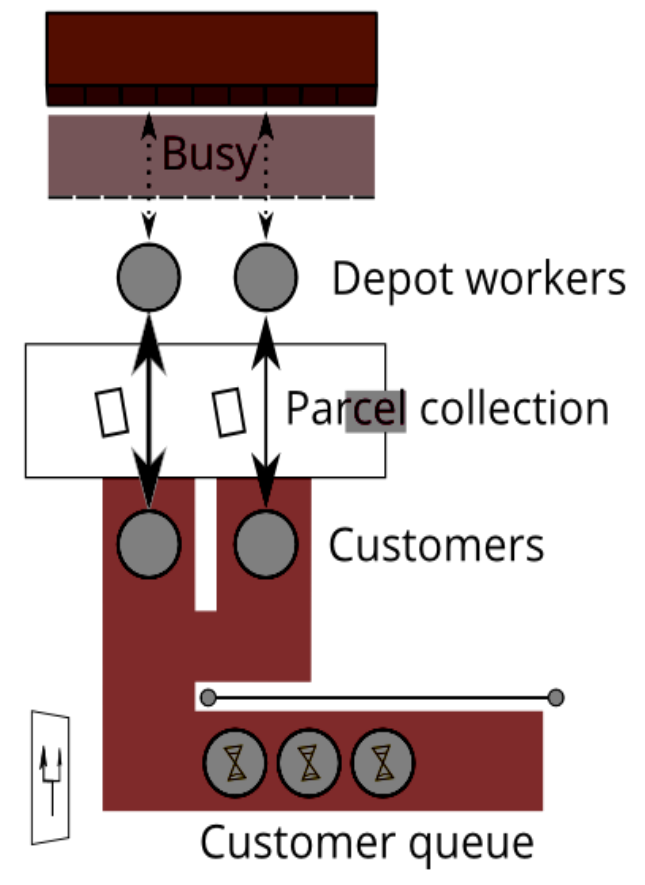

# Asycnhronous Non-Blocking I/O

- One thread multiplexes for multiple requests
- -No waiting for a response
- -Handles return from I/O when notified
- Scalability determined by:
- -CPU usage
- -"Back end" responsiveness
- Number of concurrent customers determined by how fast the food Server can work
- Or until the kitchen gets slammed

### **Fast food restaurant**

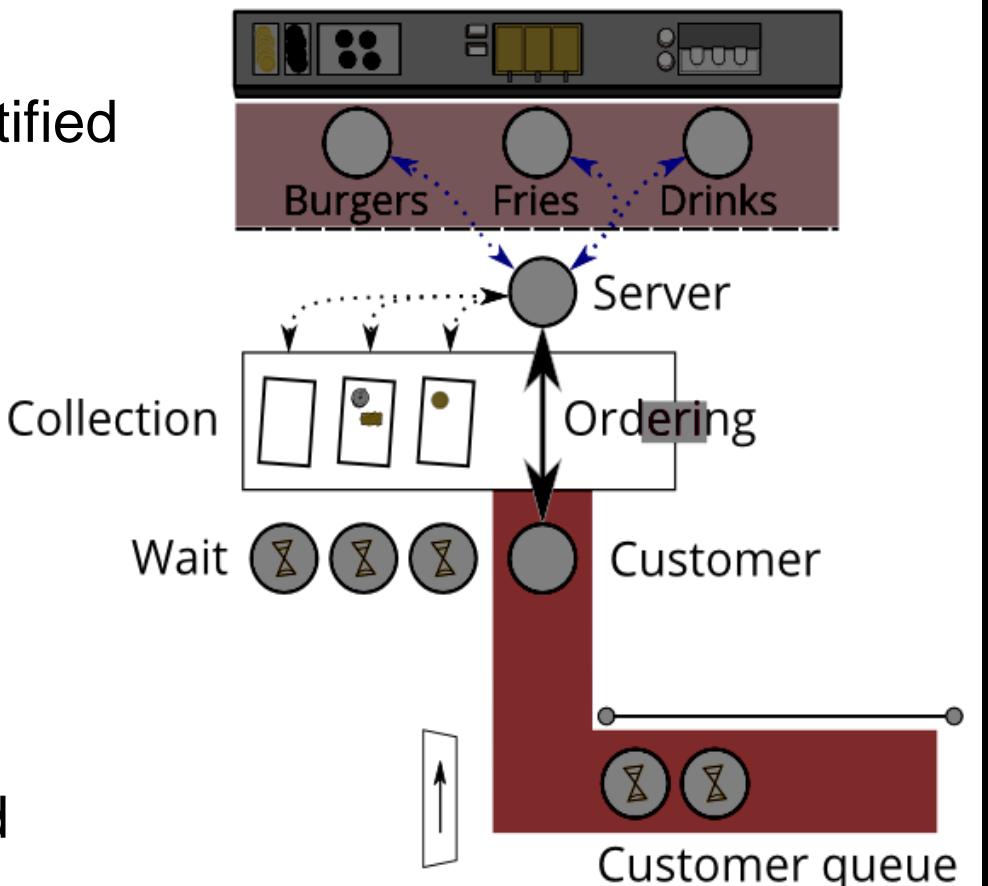

### Drawbacks of Asynchronous I/O

- 
- Tasks must execute quickly to avoid blocking the event queue -Analogous to work done under a lock
- -Stick to the right jobs, eg, I/O
- -Delegate CPU bound tasks to back end processes
- Easy to run out of memory
- -No direct bound on amount of parallel work
- -Holding state for each piece or work means unbounded memory usage

### JavaScript and Asynchronous I/O

JavaScript is already event based in the browser -eg. onClick and onMouseOver events

First class functions and closures fit well with events -Easy to create and pass function callbacks -Easy to execute callbacks in the context of the event

Node.js execution is based on an event loop -Asynchronous I/O built in from the ground up

Node.js execution uses a single thread -No need to worry about locking or shared data -Most machines are now multi-CPU, so cluster capabilities are provided

**InterConnect** 2015

### HTTP Server Example

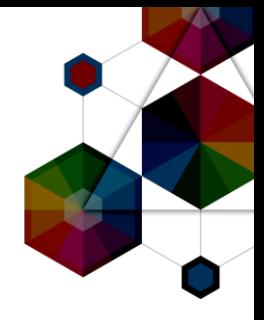

```
var cluster = require('cluster');
var cpus = require('os').cpus().length;
var http = require('http');
if (cluster.isMaster) {
    for (var i = 0; i < cpus; i++) {
        cluster.fork();
    cluster.on('death', function(worker) {
        console.log("Worker" + worker.pid + "died");
} else {
http.createServer(function(request, response)
        response.writeHead(200, {"Content-Type": "text/plain"});
        response.write("Hello World!\n");
        response.end();
}).listen(8080);
```
## HTTP Server Example with Clustering

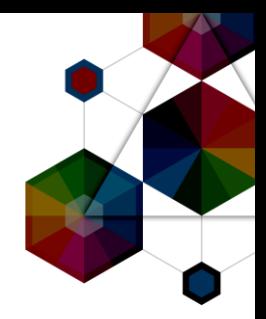

```
var cluster = require('cluster');
var cpus = require('os').cpus().length;
var http = require('http');
if (cluster.isMaster) {
    for (var i = 0; i < cpus; i+1) {
        cluster.fork();
    cluster.on('death', function(worker) {
        console.log("Worker" + worker.pid + "died");
    });
 } else {
http.createServer(function(request, response)
        response.writeHead(200, {"Content-Type": "text/plain"});
        response.write("Hello World!\n");
        response.end();
}).listen(8080);
```
## JavaScript and Asynchronous I/O

- Very little time spent with events on the Event Loop
- Provides good scalability, so should provide great performance for IO bound apps
- Like WebApplications...

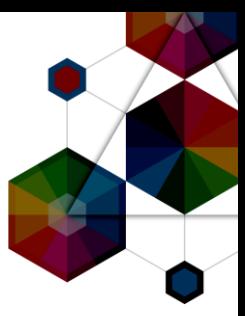

# WebApp Performance

InterConnect2015

### JSON Serialization

JSON serialization of a newly instantiated object

Maps

-Key of *message* -Value of *Hello, World!*

### Example response:

HTTP/1.1 200 OK

Content-Type: application/json; charset=UTF-8 Content-Length: 28 Server: Example Date: Wed, 17 Apr 2013 12:00:00 GMT

{"message":"Hello, World!"}

#### **JSON** serialization Results **Best (bar chart)** Data table Latency Framework overhead Best JSON responses per second, Dell R720xd dual-Xeon E5 v2 + 10 GbE (26 tests) Best performance (higher is better) Framework Cls Lng Plt FE Aos IA Errors 914,749 100.0% Ful Jav Svt Res Lin Rea **g**emini Pit Jav Utw Non Lin Rea 906,076 199.1% **undertow** Pit Jav Und Non Lin Rea undertow edge 880.042 196.2% Pit Jav Nty Non Lin Rea **II** netty 866,318 194.7% Pit Jav Svt Res Lin Rea servlet 831,515 | 190.9% Mcr Jav Svt Grz Lin Rea 731,583 L **u** qrizzly 80.0% Ful Jav Svt Res Lin Rea 344.032 37.6% **Wicket** Mcr Jav Svt Res Lin Rea 254,111 27.8% **E** spark Pit Jav Jty Jty Lin Rea 245,709 26.9% ietty-servlet 228,887 Pit JS njs Non Lin Rea 25.0% *<u>anodejs</u>* 225,445 24.6% Mcr Jav Nty Non Lin Rea **E** restexpress Pit Jav Act Res Lin Rea 220.022 24.1% activeweb Ful Jav Svt Res Lin Rea **Lapestry** 205.351 22.4% Ful Jav Jty Jty Lin Rea 189,934 20.8% dropwizard Mcr Jav Svt Grz Lin Rea 176,523 19.3% grizzly-jersey Mcr JS njs Non Lin Rea **E** express 147,533  $16.1%$ Ful Jav Nty Non Lin Rea 142,923 15.6% play1-siena Ful Jav Nty Non Lin Rea 115,952 12.7% lay-java-jpa Pit JS Rin Jty Lin Rea **n**ringojs 106,037  $11.6%$ Mcr JS Rin Jty Lin Rea 82.404 3.0% ringojs-conv 70,874 7.7% Ful Jav Svt Tom Lin Rea **E** spring Mcr JS njs Non Lin Rea In hapi 55,241 6.0% Ful Jav Svt Res Lin Rea ninja-standalone 37,340 4.1% Ful Jav Jty Jty Lin Rea ninja-standalone 35,124 3.8% Ful Jav Nty Non Lin Rea play1 17,632 ■1.9% Pit Jav vtx Non Lin Rea - Removed at request of framework maintainer - outdated version **N**vertx

Results from TechEmpower.com Round 9 tests (2014-05-01)<br>ibminterconnect#

**InterConnect** 2015

### JSON Serialization

JSON serialization of a newly instantiated object

### Maps

-Key of *message* -Value of *Hello, World!*

### Example response:

HTTP/1.1 200 OK

Content-Type: application/json; charset=UTF-8 Content-Length: 28 Server: Example Date: Wed, 17 Apr 2013 12:00:00 GMT

{"message":"Hello, World!"}

#### **JSON** serialization **Results Best (bar chart)** Data table Latency Framework overhead Best JSON responses per second, Dell R720xd dual-Xeon E5 v2 + 10 GbE (26 tests) Framework Best performance (higher is better) Cls Ing Plt FF Aos IA Frrors **Java**Ful Jav Svt Res Lin Rea gemini 914,749 100.0% 199.1% Pit Jav Utw Non Lin Rea **I**undertow 906,076 880.042 196.2% Pit Jav Und Non Lin Rea undertow edge 866,318 194.7% Pit Jav Nty Non Lin Rea **I**netty Pit Jav Svt Res Lin Rea servlet 831,515 | 90.9% Mcr Jav Svt Grz Lin Rea **u** qrizzly 731,583 L 80.0% Ful Jav Svt Res Lin Rea 344.032 37.6% **Wicket** 254,111 27.8% Mcr Jav Svt Res Lin Rea **E** spark 245,709 126.9% Pit Jav Jty Jty Lin Rea letty-servlet **JavaScript** *<u>Enodejs</u>* 228,887 25.0% Plt JS njs Non Lin Rea **Trestexpress** 225,445 24.6% Mcr Jav Nty Non Lin Rea Pit Jav Act Res Lin Rea activeweb 220.022 24.1% Ful Jav Svt Res Lin Rea 205.351 22.4% **Lapestry** Ful Jav Jty Jty Lin Rea dropwizard 189,934 20.8% Mcr Jav Svt Grz Lin Rea grizzly-jersey 176,523 19.3% Mcr JS njs Non Lin Rea **E** express 147,533  $16.1%$ Ful Jav Nty Non Lin Rea 142,923 15.6% play1-siena Ful Jav Nty Non Lin Rea 115,952 112.7% lay-java-jpa Pit JS Rin Jty Lin Rea **n**ringojs 106,037  $11.6%$ 82.404 3.0% Mcr JS Rin Jty Lin Rea ringojs-conv Ful Jav Svt Tom Lin Rea **E** spring 70,874 7.7% Mcr JS njs Non Lin Rea In hapi 55,241 6.0% ninja-standalone 37,340 4.1% Ful Jav Svt Res Lin Rea ninja-standalone 35,124 3.8% Ful Jav Jty Jty Lin Rea play1 17,632 ■1.9% Ful Jav Nty Non Lin Rea Pit Jav vtx Non Lin Rea **N**vertx - Removed at request of framework maintainer - outdated version

Results from TechEmpower.com Round 9 tests (2014-05-01)<br>#ibminterconnect#

**InterConnect** 2015

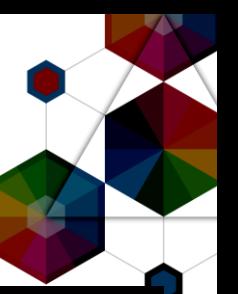

# JavaScript WebApp Performance

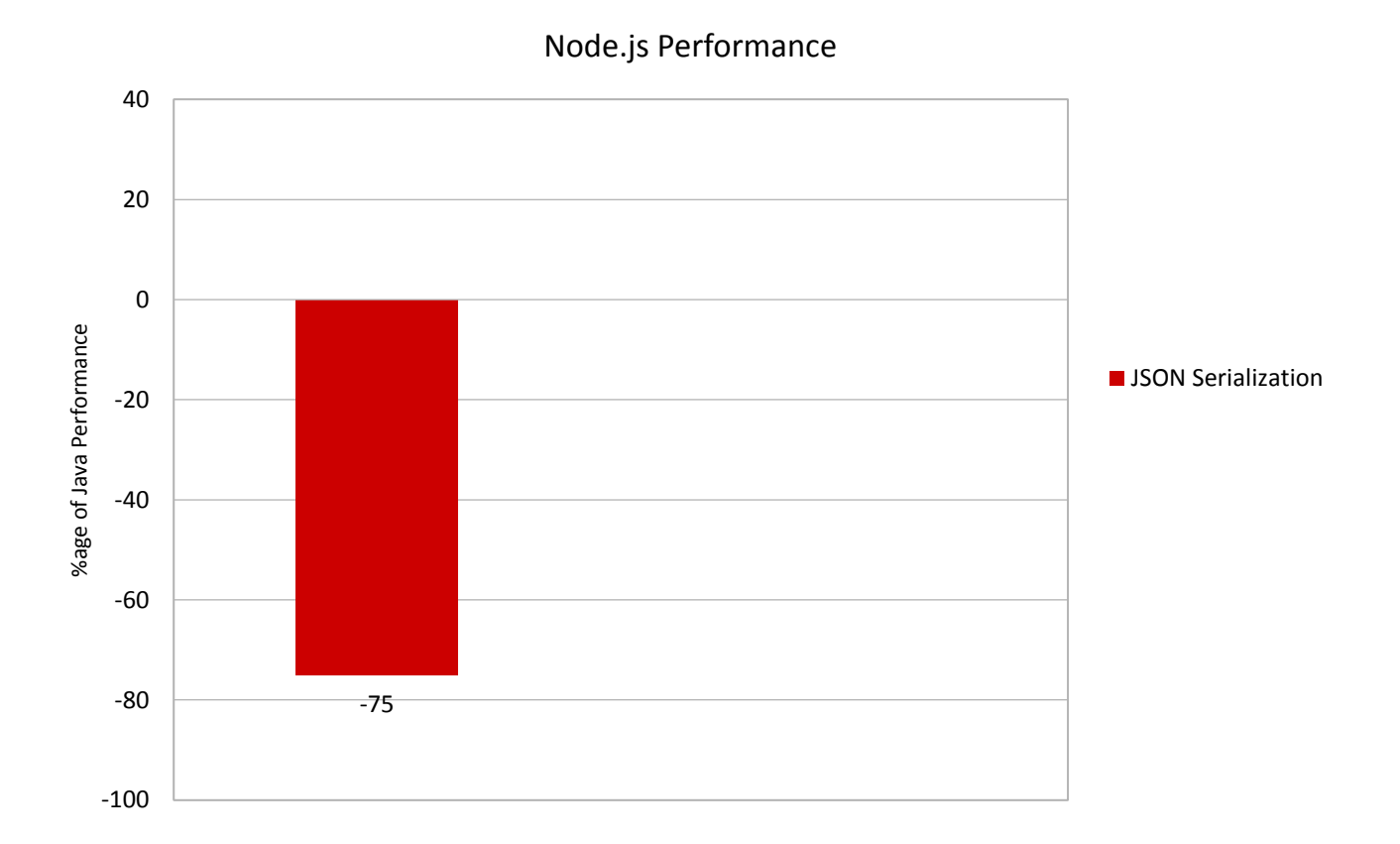

 $\curvearrowright$ 

InterConnect2015

## Single Query

Fetches single row from simple database table

Row serialized as JSON

### Example response:

HTTP/1.1 200 OK

Content-Length: 32

Content-Type: application/json; charset=UTF-8

Server: Example

Date: Wed, 17 Apr 2013 12:00:00 GMT

{"id":3217,"randomNumber":2149}

### Single query

#### **Results**

**Best (bar chart)** Data table Latency Framework overhead Best database-access responses per second, single query, Dell R720xd dual-Xeon E5 v2 + 10 GbE (24 tests) Framework Best performance (higher is better) Cls Lng Plt FE Aos DB Dos Orm IA Errors 100.0% Ful Jav Svt Res Lin My Lin Mcr Rea a gemini 224.112 82.5% Pit Jav Svt Res Lin My Lin Raw Rea 184.818 servlet-raw Plt Jav Utw Non Lin My Lin Raw Rea **undertow** 126,975 156.7% Pit Jav Und Non Lin My Lin Raw Rea undertow edge 126,937 56.6% Ful Jav Svt Res Lin My Lin Ful Rea **Wicket** 117,724 52.5% Pit Jav Act Res Lin My Lin Raw Rea activeweb 92,210 41.1% 140 Ptt JS njs Non Lin My Lin Ful Rea 88.597 39.5% nodejs-mysql Ful Jav Jty Jty Lin My Lin Ful Rea 37.2% dropwizard 83,333 Ptt JS Rin Jty Lin My Lin Raw Rea 79,844 35.6% **n**ringojs Ful Jav Svt Res Lin My Lin Ful Rea 35.4% 79,278 **u** tapestry express-mysql 76,783 34.3% Mcr JS njs Non Lin My Lin Ful Rea Pit JS njs Non Lin My Lin Raw Rea 71,594 31.9% anodejs-mysql-raw 31.6% Ful Jav Nty Non Lin My Lin Ful Rea play-java-ebean 70,722  $61,833$ 27.6% Ful Jav Nty Non Lin My Lin Ful Rea play-java-jpa Mcr Jav Svt Res Lin My Lin Ful Rea **E** spark 55,938 25.0% 24.2% Mcr Jav Svt Grz Lin My Lin Fut Rea **grizzly-jersey** 54,150 Mcr JS Rin Jty Lin My Lin Mcr Rea 46,340 ringojs-conv 20.7% Mcr JS njs Non Lin My Lin Raw Rea 33,108  $14.8%$ hapi-mysql Ful Jav Svt Res Lin My Lin Ful Rea Ininja-standalone 32.997 14.7%  $14.6%$ Ful Jav Jty Jty Lin My Lin Ful Rea **Eninja-standalone** 32,768 Ful Jav Svt Tom Lin My Lin Ful Rea 18,950 8.5% **E** spring Ful Jav Nty Non Lin My Lin Ful Rea 17,500 7.8% play1 Ful Jav Nty Non Lin My Lin Ful Rea play1-siena 16,620 7.4% Mcr Jav Nty Non Lin My Lin Raw Rea 4,901 restexpress-mysql-ra 2,333 11.0%

Results from TechEmpower.com Round 9 tests (2014-05-01)

#### **InterConnect** 2015

## Single Query

Fetches single row from simple database table

Row serialized as JSON

### Example response:

HTTP/1.1 200 OK

Content-Length: 32

Content-Type: application/json; charset=UTF-8

Server: Example

Date: Wed, 17 Apr 2013 12:00:00 GMT

{"id":3217,"randomNumber":2149}

### Single query

#### **Results**

Framework overhead **Best (bar chart)** Data table Latency Best database-access responses per second, single query, Dell R720xd dual-Xeon E5 v2 + 10 GbE (24 tests) Framework Best performance (higher is better) Cls Lng Plt FE Aos DB Dos Orm IA Errors Ful Jav Svt Res Lin My Lin Mcr Rea a gemini 224.112 100.0% **Java**Servlet-raw 184,818 PIL Jav SVI Res Lin My Pit Jav Utw Non Lin My Lin Raw Rea **undertow** 126,975 156.7% 56.6% Pit Jav Und Non Lin My Lin Raw Rea undertow edge 126,937 **N** wicket 117,724 52.5% Ful Jav Svt Res Lin My Lin Ful Rea Pit Jav Act Res Lin My Lin Raw Rea 92,210 41.1% 140 activeweb **B39.5%JavaScript** Ptt JS njs Non Lin My Lin Ful Rea nodejs-mysql 88,597 tut Jav Jty Jty Lin My Lin Fut Rea 83,333 37.2% **dropwizard** Ptt JS Rin Jty Lin My Lin Raw Rea 79,844 35.6% **n**ringojs 35.4% Ful Jav Svt Res Lin My Lin Ful Rea 79,278 **u** tapestry express-mysql 76,783 | 34.3% Mcr JS njs Non Lin My Lin Ful Rea Pit JS njs Non Lin My Lin Raw Rea 71,594 31.9% anodejs-mysql-raw Ful Jav Nty Non Lin My Lin Ful Rea play-java-ebean 70,722 31.6% 61,833 27.6% Ful Jav Nty Non Lin My Lin Ful Rea play-java-jpa 55,938 25.0% Mcr Jav Svt Res Lin My Lin Ful Rea **E** spark 54,150 24.2% Mcr Jav Svt Grz Lin My Lin Fut Rea **grizzly-jersey** Mcr JS Rin Jty Lin My Lin Mcr Rea Imgojs-conv 46,340 20.7% Mcr JS njs Non Lin My Lin Raw Rea hapi-mysql 33,108 14.8% Ful Jav Svt Res Lin My Lin Ful Rea Ininja-standalone 32.997 14.7%  $14.6%$ Ful Jav Jty Jty Lin My Lin Ful Rea **Eninja-standalone** 32,768 18,950 8.5% Ful Jav Svt Tom Lin My Lin Ful Rea **E** spring 17,500 7.8% Ful Jav Nty Non Lin My Lin Ful Rea Ful Jav Nty Non Lin My Lin Ful Rea 16,620 7.4% Mcr Jav Nty Non Lin My Lin Raw Rea 4,901 restexpress-mysql-ra 2,333 11.0%

Results from TechEmpower.com Round 9 tests (2014-05-01)

### play1 play1-siena

**InterConnect** 2015

# JavaScript WebApp Performance

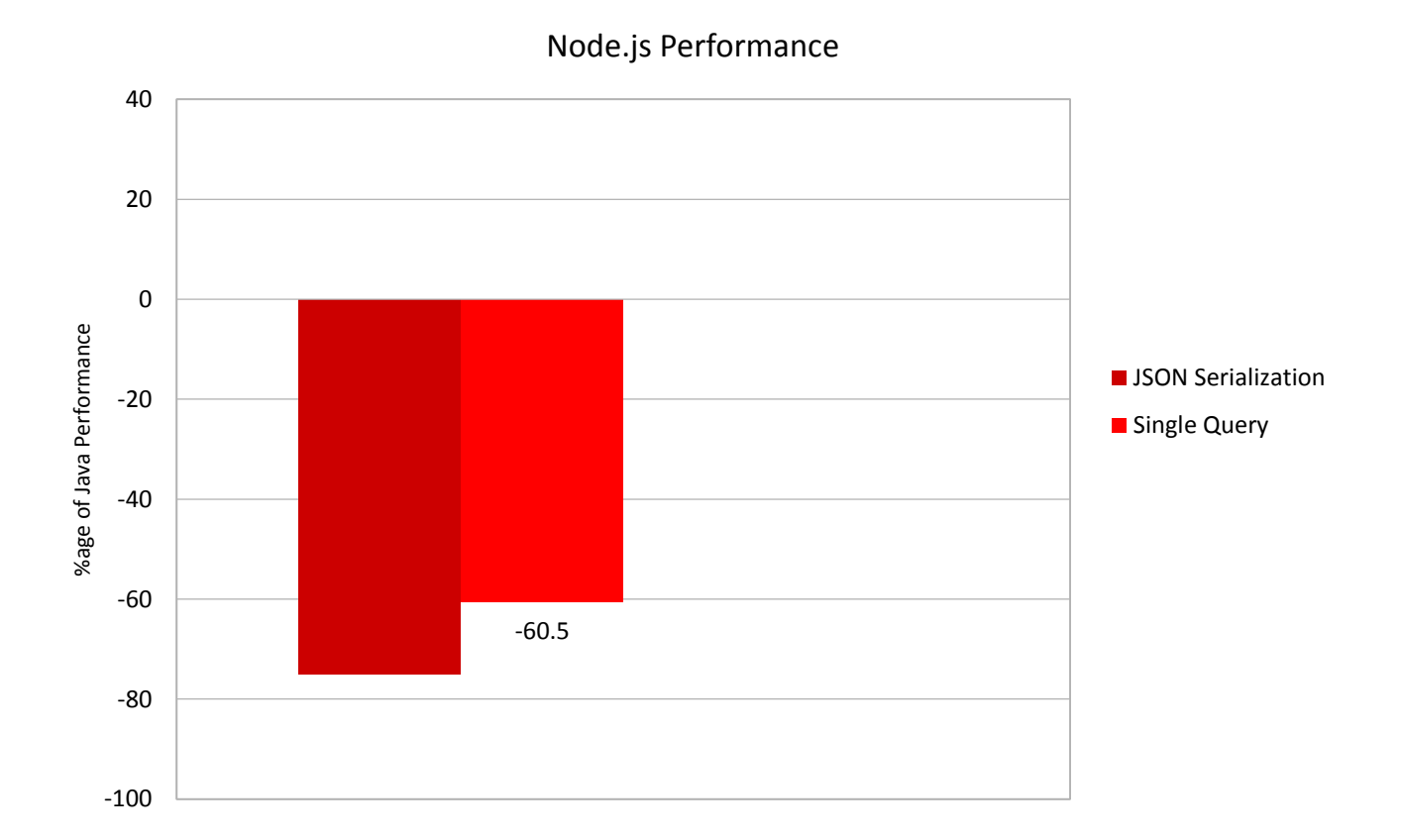

 $\Lambda$ 

InterConnect2015

### Multiple Queries

Fetches multiple rows from a simple database table

Rows serialized as JSON

### Example response:

HTTP/1.1 200 OK

Content-Length: 315 Content-Type: application/json; charset=UTF-8 Server: Example Date: Wed, 17 Apr 2013 12:00:00 GMT

[{"id":4174,"randomNumber":331},{"id":51,"randomNumber":6544},{"id":4462,"randomNumber":952},{"id":2221,"randomNumber":532}, {"id":9276,"randomNumber":3097},{"id":3056,"randomNumber":7293},{"id":6964,"randomNumber":620},{"id":675,"randomNumber":6601}, {"id":8414,"randomNumber":6569},{"id":2753,"randomNumber":4065}]

### Multiple queries

#### **Results**

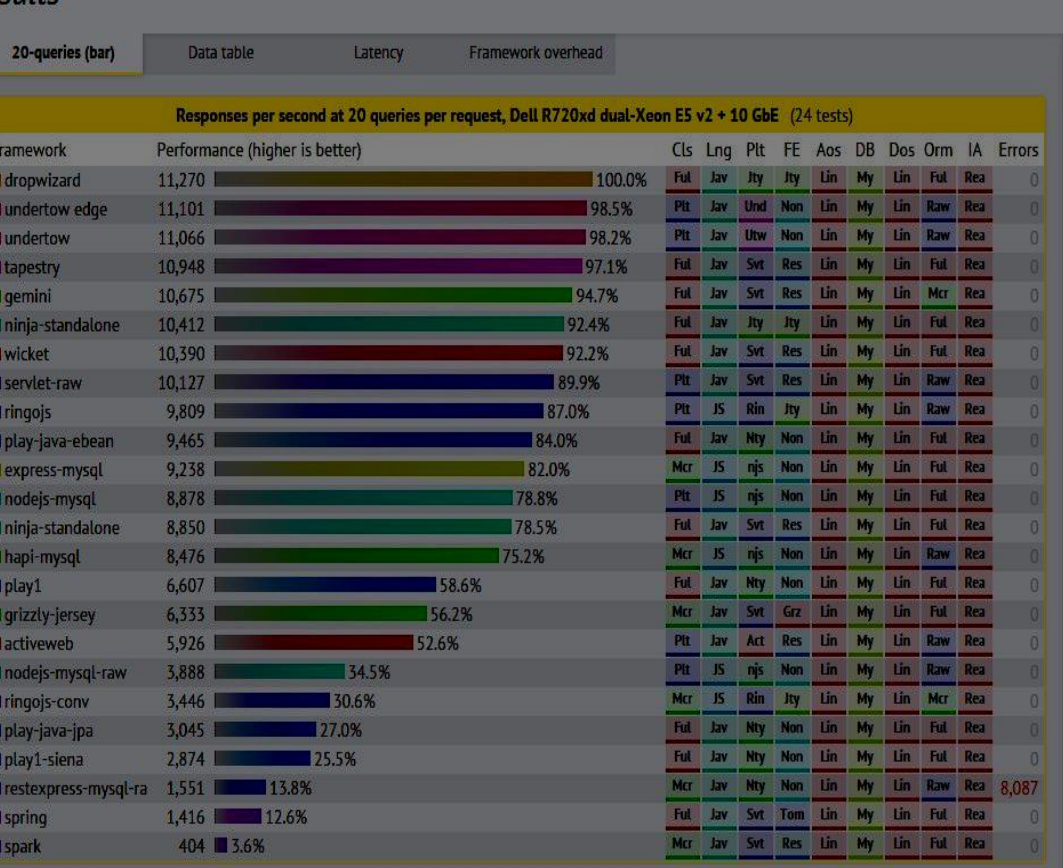

Results from TechEmpower.com Round 9 tests (2014-05-01)

#### InterConnect2015

### Multiple Queries

Fetches multiple rows from a simple database table

Rows serialized as JSON

### Example response:

HTTP/1.1 200 OK

Content-Length: 315 Content-Type: application/json; charset=UTF-8 Server: Example Date: Wed, 17 Apr 2013 12:00:00 GMT

[{"id":4174,"randomNumber":331},{"id":51,"randomNumber":6544},{"id":4462,"randomNumber":952},{"id":2221,"randomNumber":532}, {"id":9276,"randomNumber":3097},{"id":3056,"randomNumber":7293},{"id":6964,"randomNumber":620},{"id":675,"randomNumber":6601}, {"id":8414,"randomNumber":6569},{"id":2753,"randomNumber":4065}]

### Multiple queries

#### **Results**

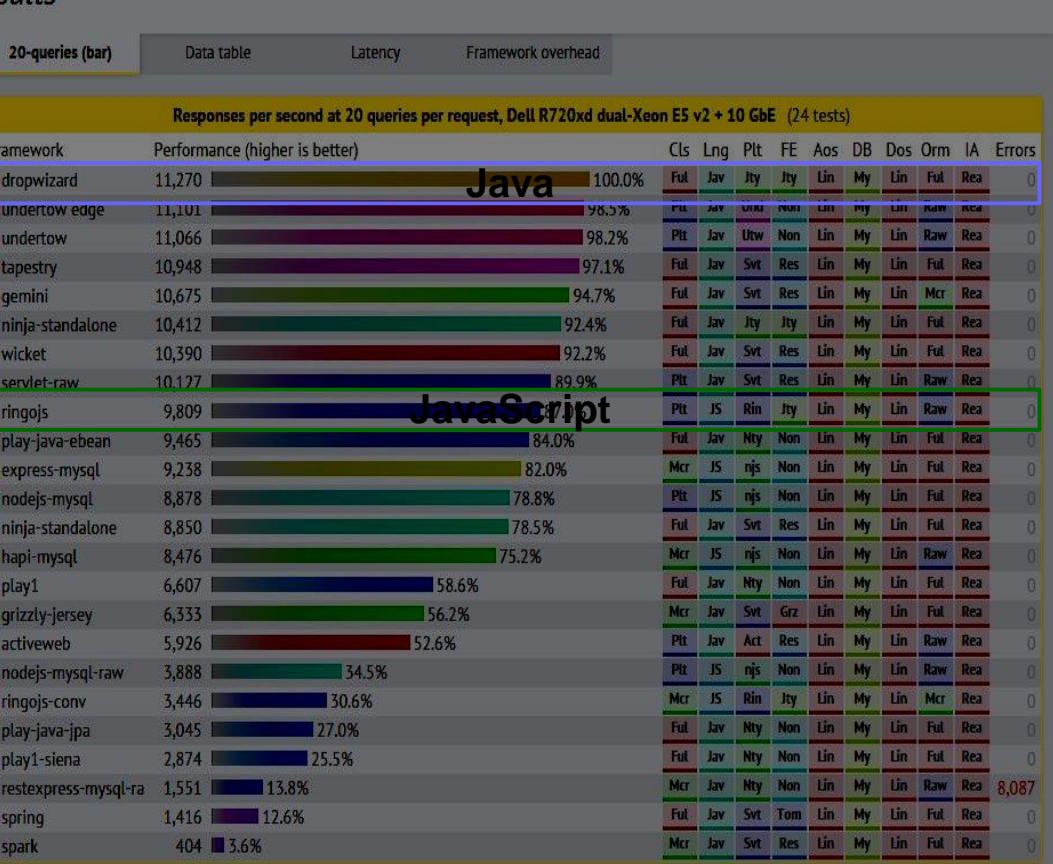

Results from TechEmpower.com Round 9 tests (2014-05-01)

#### InterConnect2015

# JavaScript WebApp Performance

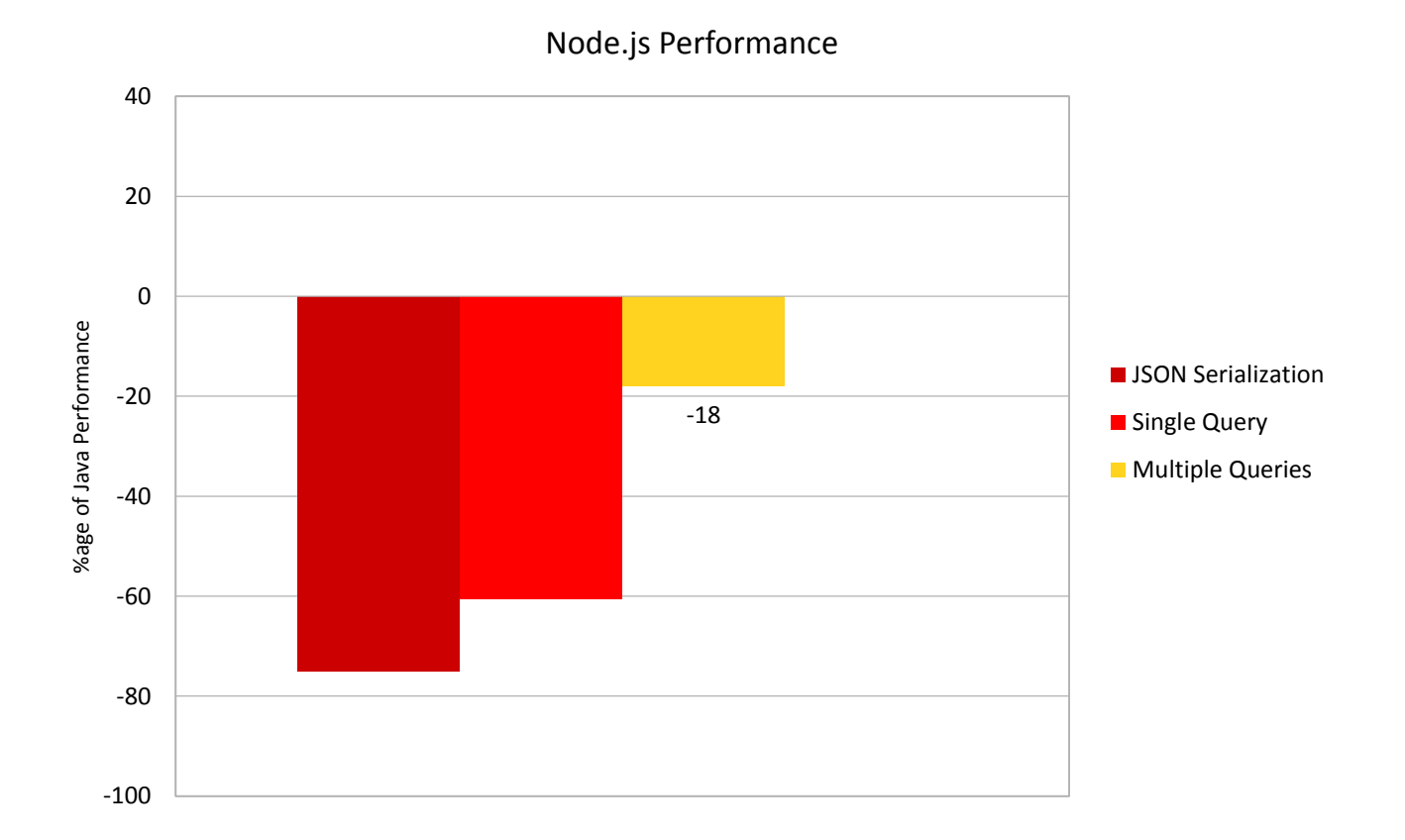

 $\Lambda$ 

#### InterConnect2015

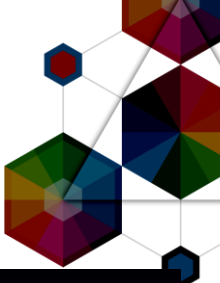

### Data Updates

Fetches multiple rows from a simple database table

Converts rows to objects and modifies one attribute of each object

 $\overline{R}$ 

**Wicket** 

203 5.1%

Updates each associated row and serializes as JSON

### Example Response:

TTP/1.1 200 O

Content-Length: 315 Content-Type: application/json; charset=UTF-8 Server: Example Date: Wed, 17 Apr 2013 12:00:00 GMT

, {{"id":4174,"randomNumber":331}, {"id":51,"randomNumber":6544}, {"id":4462,"randomNumber":952}, {"id":2221,"randomNumber":532}, , {"id":9276,"randomNumber":3097}, {"id":3056,"randomNumber":7293}, {"id":6964,"randomNumber":620}, {"id":675,"randomNumber":6601}, {"id":8414,"randomNumber":6569},{"id":2753,"randomNumber":4065}]

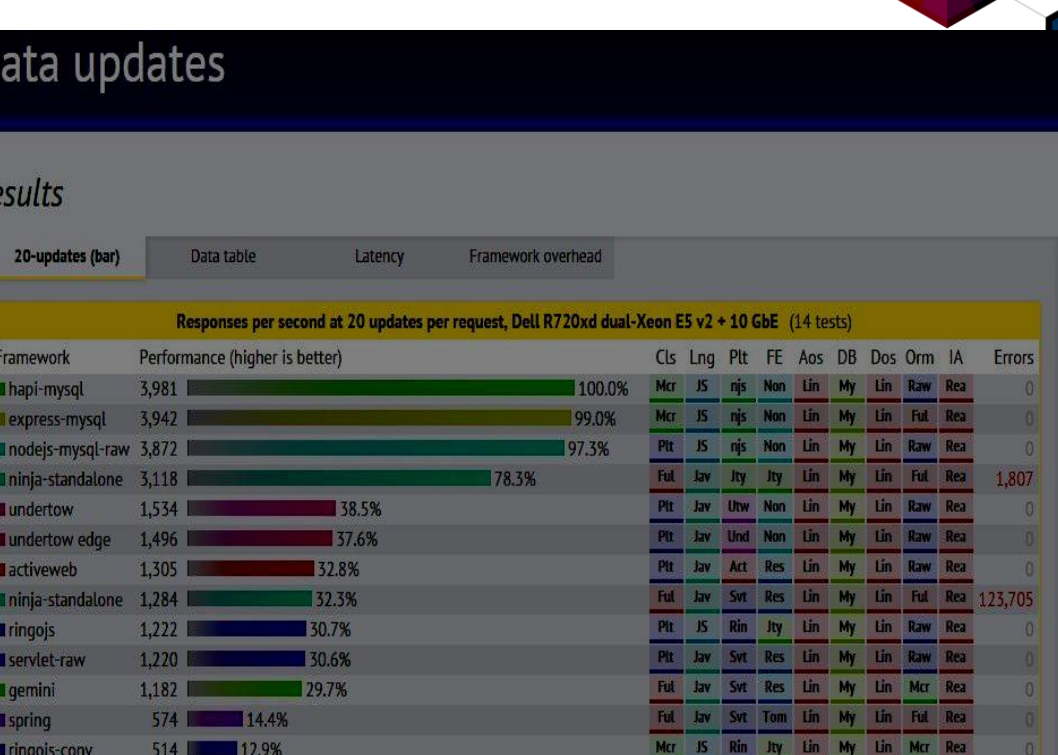

Ful Jay Svt Res Lin My Lin Ful Rea

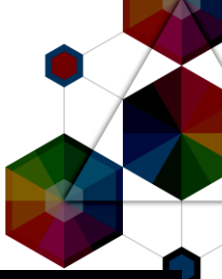

### Data Updates

Fetches multiple rows from a simple database table

Converts rows to objects and modifies one attribute of each object

Updates each associated row and serializes as JSON

### Example Response:

TTP/1.1 200 OK

Content-Length: 315 Content-Type: application/json; charset=UTF-8 Server: Example Date: Wed, 17 Apr 2013 12:00:00 GMT

[{"id":4174,"randomNumber":331},{"id":51,"randomNumber":6544},{"id":4462,"randomNumber":952},{"id":2221,"randomNumber":532}, , {"id":9276,"randomNumber":3097}, {"id":3056,"randomNumber":7293}, {"id":6964,"randomNumber":620}, {"id":675,"randomNumber":6601}, {"id":8414,"randomNumber":6569},{"id":2753,"randomNumber":4065}]

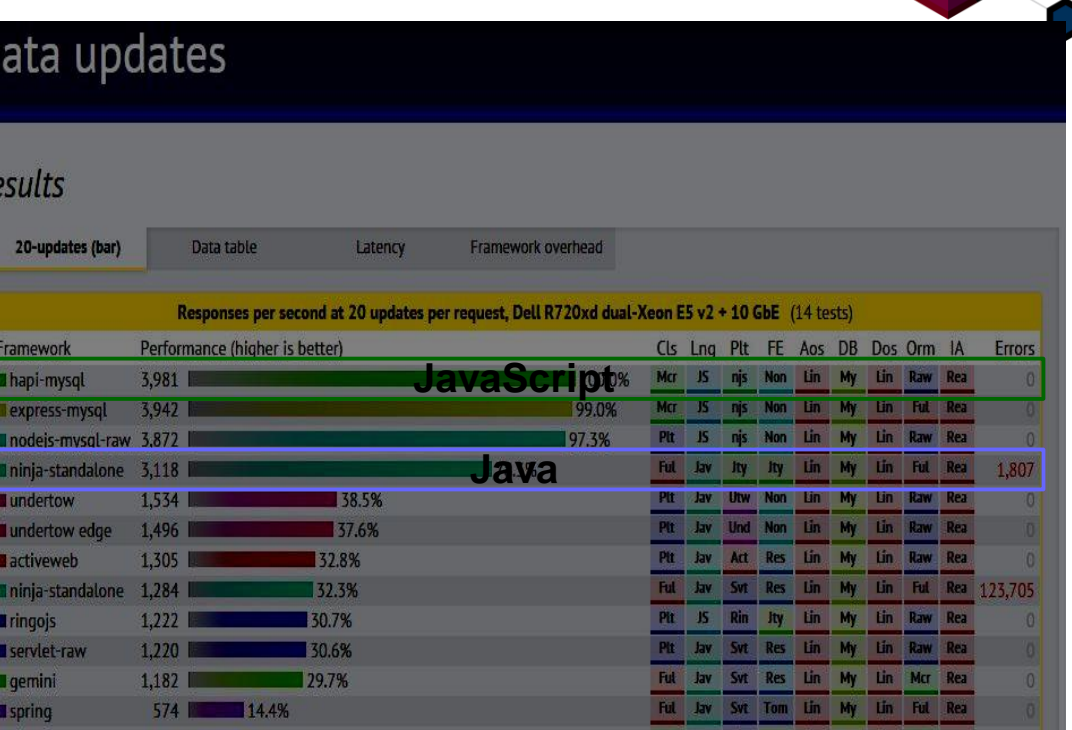

 $12.9%$ 

 $514$ 

203 5.1%

ringojs-conv

**Wicket** 

**InterConnect** 2015

#ibminterconnect

Mcr JS Rin Jty Lin My Lin Mcr Rea

Ful Jav Svt Res Lin My Lin Ful Rea

# JavaScript WebApp Performance

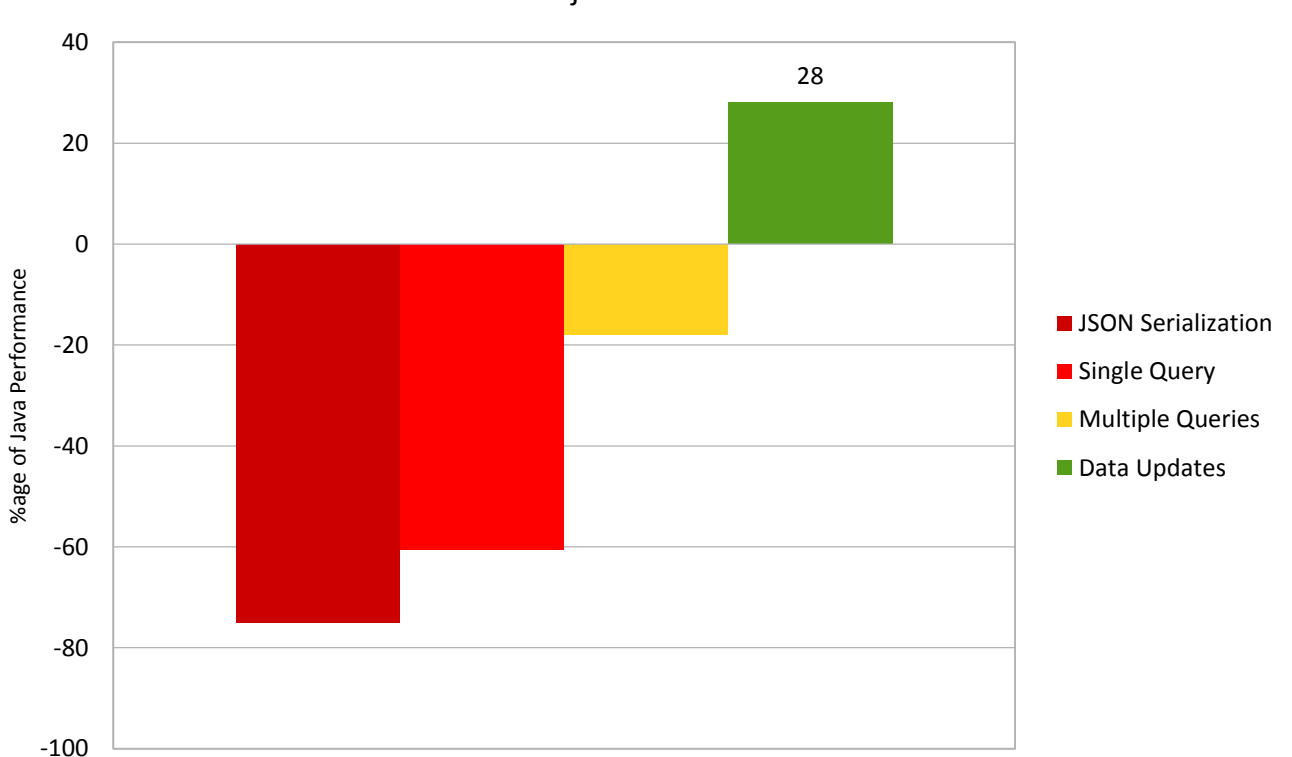

Node.js Performance

### InterConnect2015

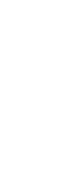

 $\Lambda$ 

# JavaScript WebApp Performance

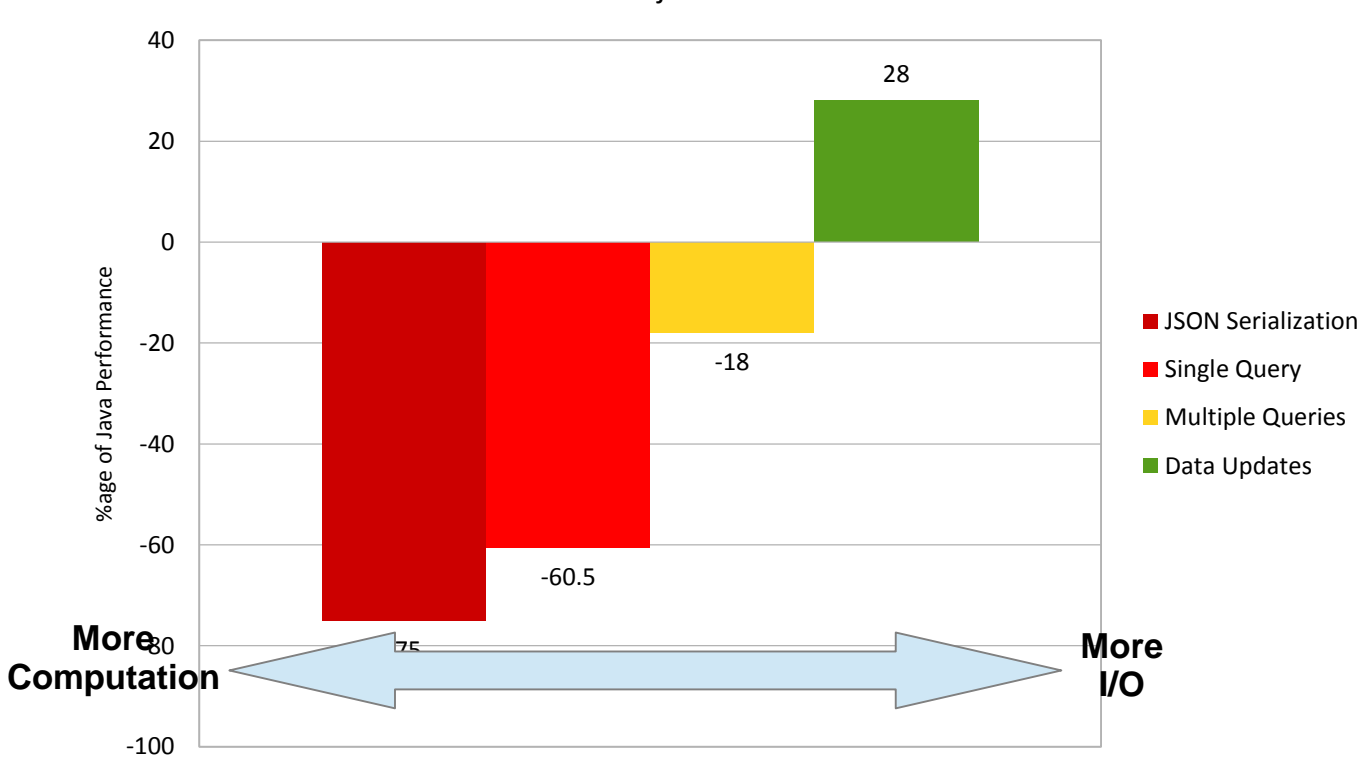

Node.js Performance

Computation speed is (much) slower than Java

I/O speed is higher than Java

InterConnect2015

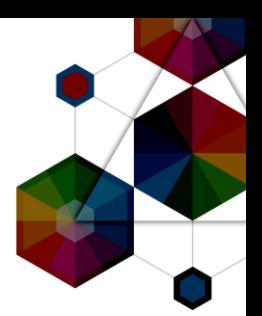

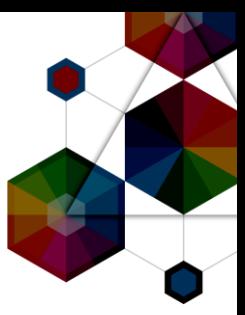

# Under the Hood

InterConnect2015

### Object Representation: Java

Java objects are *fixed* in size and shape

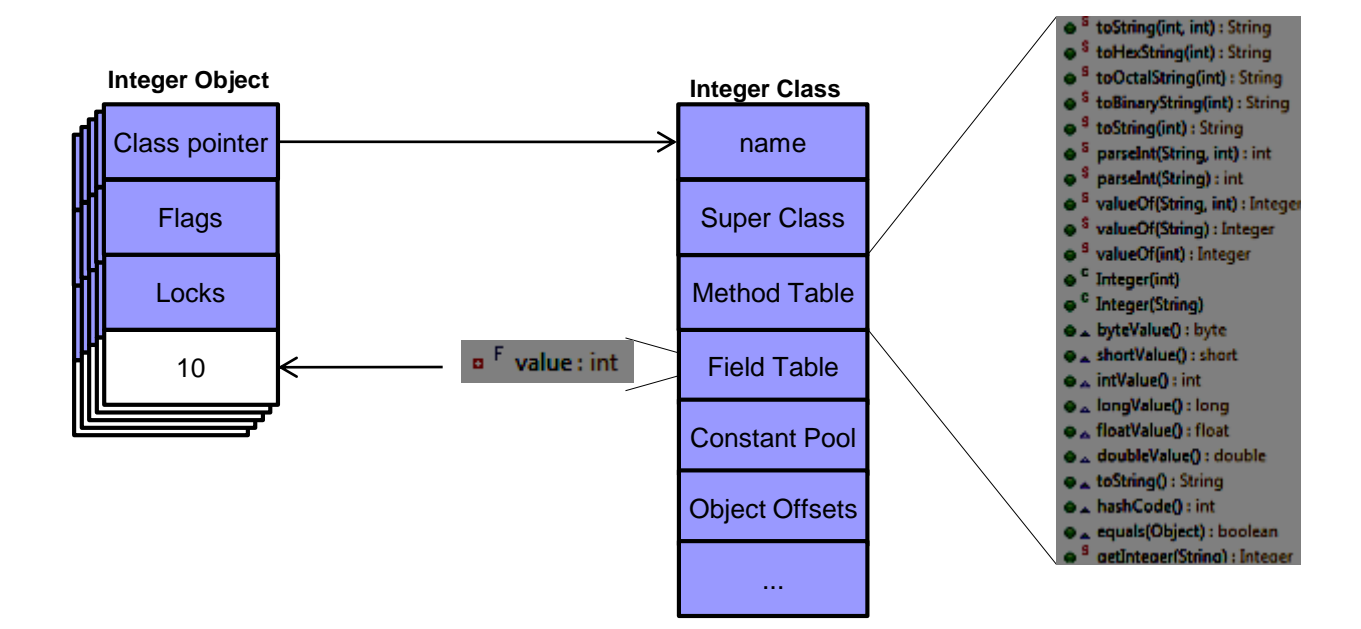

•Values associated with objects are fixed and typed (known what and where it is)

Methods associated with objects are fixed and typed (parameters and return types)

#### **InterConnect** 2015

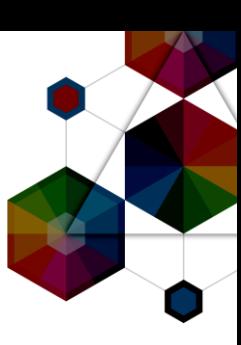

# Object Representation: JavaScript

#### JavaScript objects are *dynamic* in size and shape

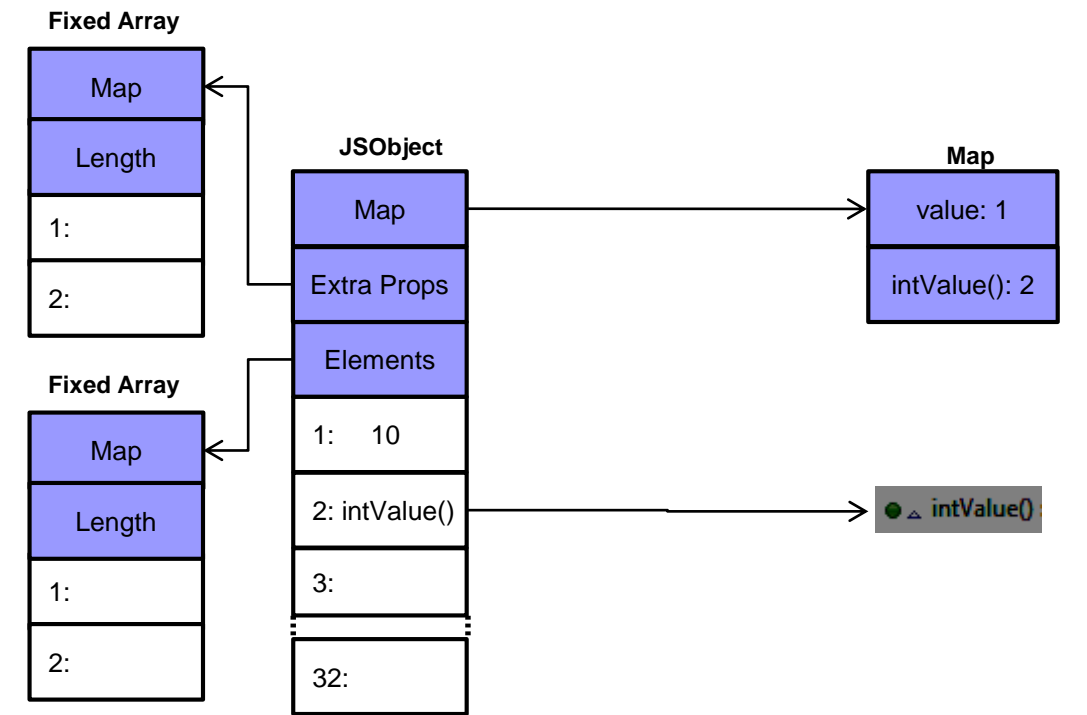

Values associated with objects are dynamic and un-typed

- Methods associated with objects are dynamic and un-typed
- –32 "slots" exist for method and values with overflow arrays if this is not enough
- –Every "slot" is 64bits as any type of data could be stored there

#### **InterConnect** 2015

# Object Representation: JavaScript

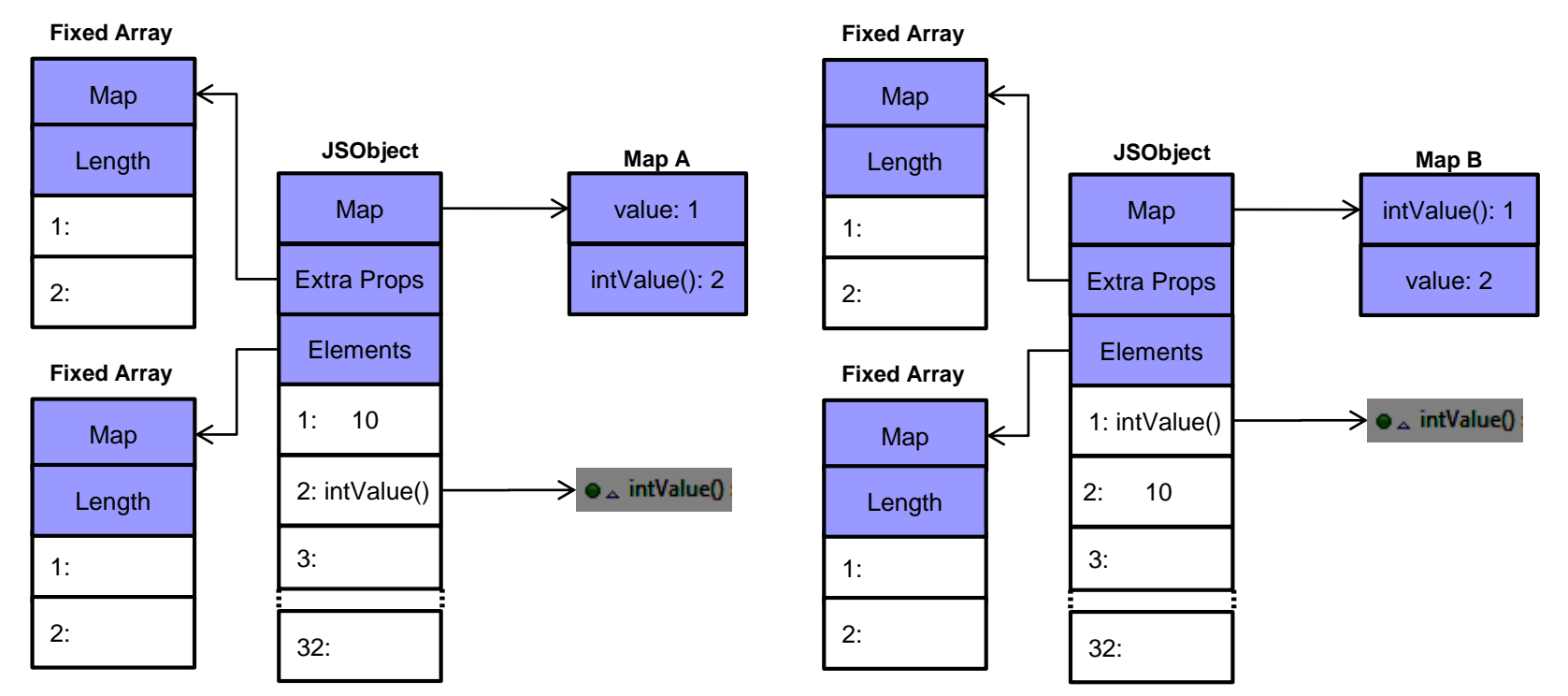

Order in which methods and fields are added matters

Objects are equivalent and equal, but have different Maps and layouts

#### **InterConnect2015**

**Alta** 

# **JIT Compilation**

Functions are stored in JavaScript objects as fields

–No fixed set of methods for an object

Objects are not typed, so data much be checked to determine how to handle it

eg. the '+' operator:

- •number + number  $\rightarrow$  addition
- •string involved?  $\rightarrow$  concatenation
- •objects involved?  $\longrightarrow$  convert to primitives then addition or concatenation

eg. property load:

- •Load prototype object
- •Load getter method
- •Load callback function
- Therefore not possible to determine what instructions to use just from the source code

#### **InterConnect** 2015

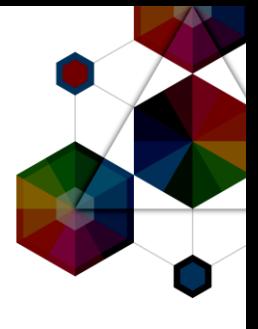

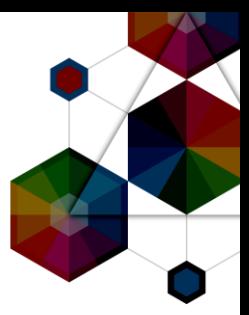

# JavaScript on the JVM?

InterConnect2015

### Nashorn and Avatar.js

Nashorn JavaScript engine delivered in JDK8

–Utilizes new JVM level features for performance

Avatar.js provides Node.js support on Nashorn

Results of "Octane" JavaScript benchmark\*:

- –Node.js is 4.8x faster
- –Avatar.js is >10x larger

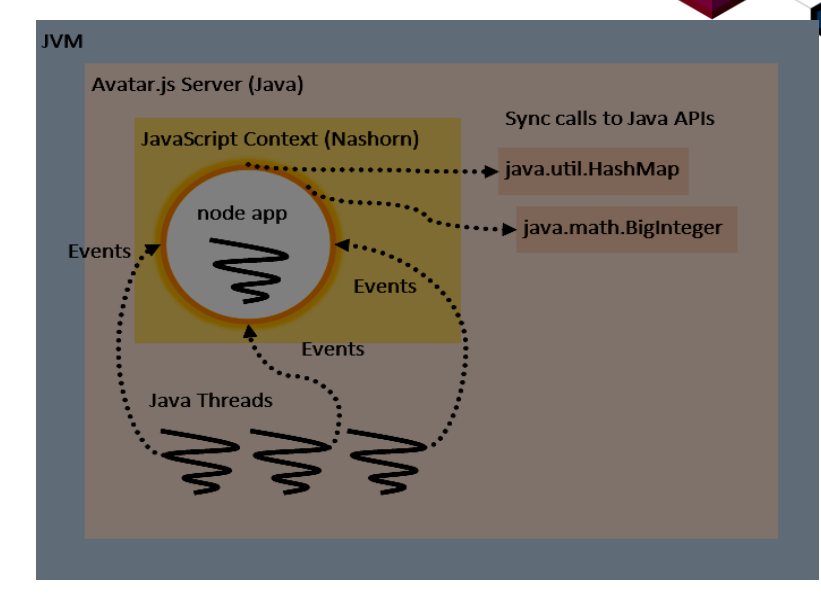

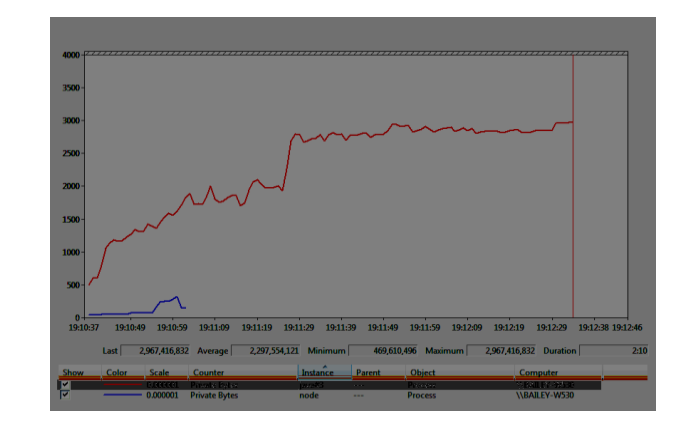

## Nashorn and Avatar.js

Nashorn JavaScript engine delivered in JDK8

–Utilizes new JVM level features for performance

Avatar.js provides Node.js support on Nashorn

# Feb 12<sup>th</sup>, 2015: Avatar is "put on hold"

**JVM** 

Events

Avatar.js Server (Java)

JavaScript Context (Nashorn)

node app

[https://blogs.oracle.com/theaquarium/entry/project\\_avatar\\_update](https://blogs.oracle.com/theaquarium/entry/project_avatar_update)

Results of "Octane" JavaScript benchmark\*:

–Node.js is 4.8x faster

–Avatar.js is >10x larger

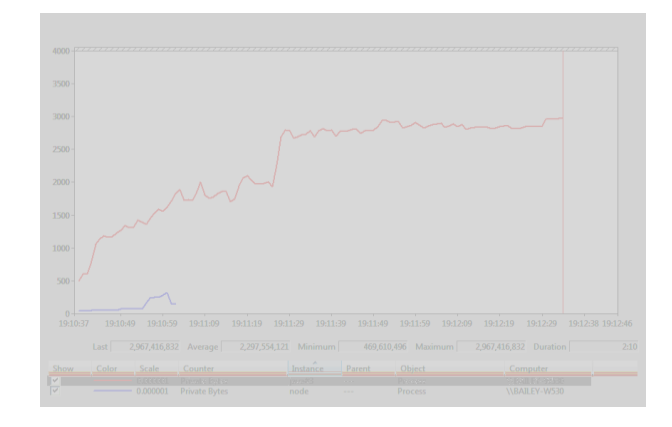

Sync calls to Java APIs

 $\cdots \cdots$  java.util.HashMap

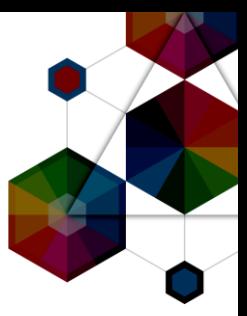

# Enterprise Deployments

InterConnect2015

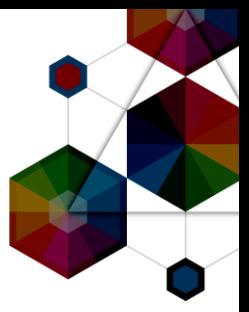

# The PayPal Story

InterConnect2015

#ibminterconnect

53

1400 1200

1000

800

600

400 200

 $\Omega$ 

 $25$ 

 $25.5$ 

842

1189

830

 $20$ 

 $24.6$ 

699

958

728

#ibminterconnect

**Note:** legacy Java frameworks involved.....

**InterConnect** 2015

## PayPal and "Account Overview" Project

2013: PayPal evaluates use of Node.js for "Account Overview" –Implementation done in both Java and Node.js to compare

- Node.js implementation –50% less development effort
- –33% fewer lines of code

–40% fewer files

–~35% faster request response

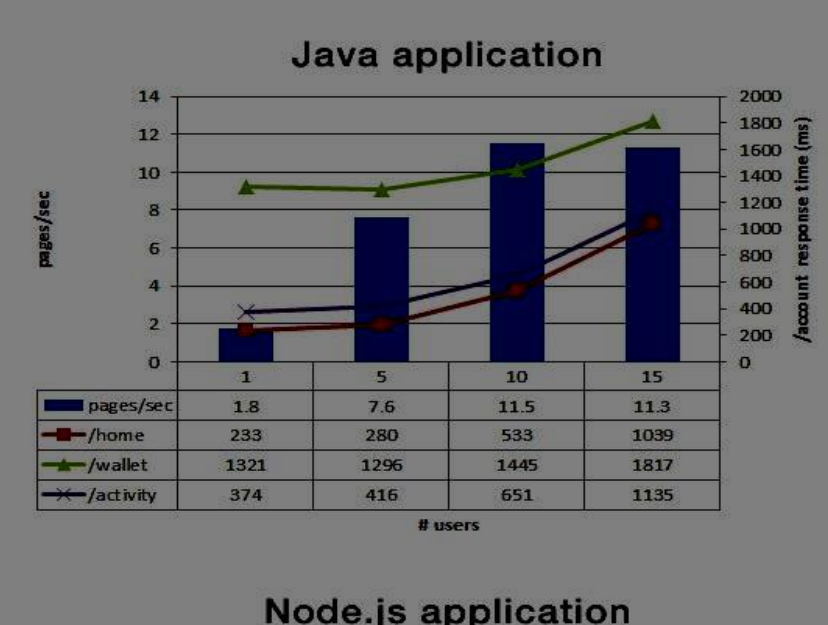

10

18

429

761

461

# users

15

 $21.6$ 

580

868

604

 $5$ 

11.8

343

550

357

30

25

20

15

10

 $\mathbf{a}$ 

I pages/sec

/home  $-$ /wallet

 $-$ /activity

 $\mathbf{I}$ 

3.3

249

396

262

mges/sec

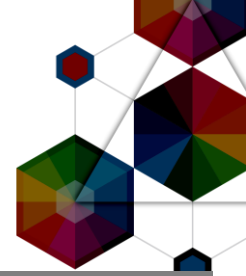

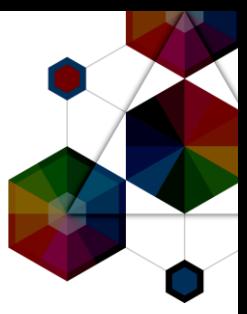

# The WalMart Story

InterConnect2015

# WalMart experiences Node.js memory leak

2013: Eran Hammer (WalMart) discovers 200+MB/day leak – Increasing memory usage at 200+MB/day per server

- Application improvements by Eran reduces leak to 8MB/day
- Lots of progress made
- But required months of investigation effort
- Identified remaining leak related to HTTP Client Requests
- Unable to make further progress....
- Node.js runtime development team required to resolve issue
- 5 core runtime developers/engineers<br>InterConnect2015  $2$  wooke of offort

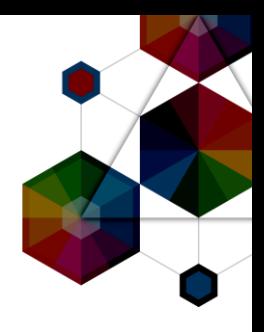

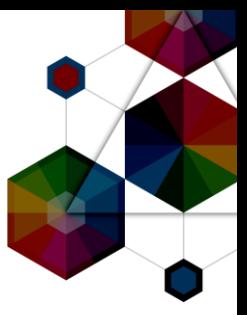

# IBM and Node.js

InterConnect2015

# IBM and Node.js

- Node.js Foundation Founding Member
- Alongside Joyent, Linux Foundation, Microsoft, PayPal and Fidelity
- IBM SDK for Node.js v1.2
- Open source ports of Google V8 JavaScript engine
- Support for POWER and zLinux
- Runtimes available for all platforms to provide consistency
- AIX, Linux (Intel, POWER, System z, Windows, Mac OS X)
- <http://www.ibm.com/developerworks/web/nodesdk/>
- **IBM Monitoring and Diagnostics Tools**
- Live monitoring: Health Center
- GC log analysis: GCMV
- Intercomectatysis: IDDE
- 

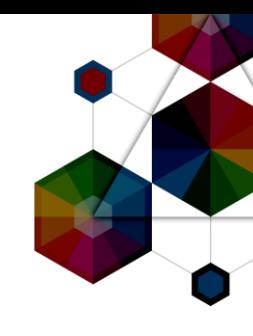

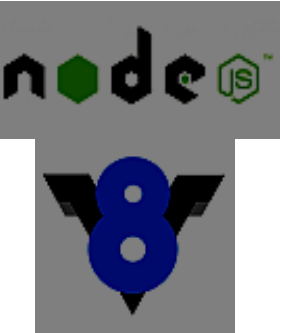

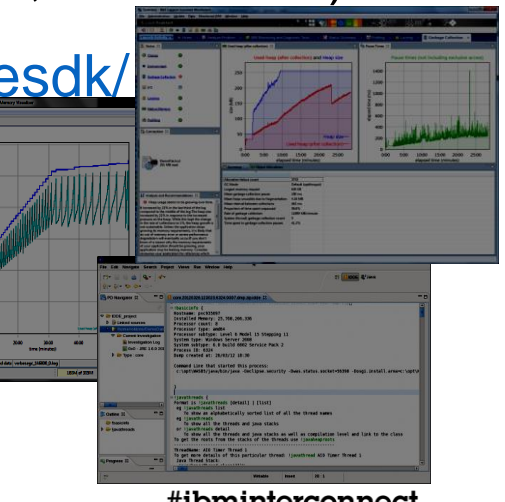

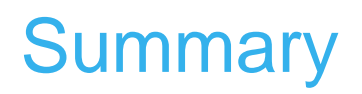

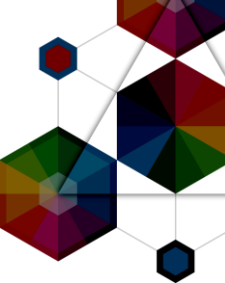

- JavaScript has a large amount of interest and is growing –Web applications with code sharing between server and browser
- –Async IO and event loop makes it easy to write scalable applications –Rich set of APIs available via the npm module ecosystem
- Dynamic nature makes development easier, but introduces challenges
- –Errors typically found during compilation are found at runtime –JIT compilation loves certainty, which is removed
- Additional "enterprise-grade" capabilities needed
- Monitoring/Diagnostics, Security, Internationalization, etc –InterPrecentibuting via the newly announce Node Fountertier

### Notices and Disclaimers

Copyright © 2015 by International Business Machines Corporation (IBM). No part of this document may be reproduced or transmitted in any form without written permission from IBM.

#### **U.S. Government Users Restricted Rights - Use, duplication or disclosure restricted by GSA ADP Schedule Contract with IBM.**

Information in these presentations (including information relating to products that have not yet been announced by IBM) has been reviewed for accuracy as of the date of initial publication and could include unintentional technical or typographical errors. IBM shall have no responsibility to update this information. THIS document is distributed "AS IS" without any warranty, either express or implied. In no event shall IBM be liable for any damage arising from the use of this information, including but not limited to, loss of data, business interruption, loss of profit or loss of opportunity. IBM products and services are warranted according to the terms and conditions of the agreements under which they are provided.

#### **Any statements regarding IBM's future direction, intent or product plans are subject to change or withdrawal without notice.**

Performance data contained herein was generally obtained in a controlled, isolated environments. Customer examples are presented as illustrations of how those customers have used IBM products and the results they may have achieved. Actual performance, cost, savings or other results in other operating environments may vary.

References in this document to IBM products, programs, or services does not imply that IBM intends to make such products, programs or services available in all countries in which IBM operates or does business.

Workshops, sessions and associated materials may have been prepared by independent session speakers, and do not necessarily reflect the views of IBM. All materials and discussions are provided for informational purposes only, and are neither intended to, nor shall constitute legal or other guidance or advice to any individual participant or their specific situation.

It is the customer's responsibility to insure its own compliance with legal requirements and to obtain advice of competent legal counsel as to the identification and interpretation of any relevant laws and regulatory requirements that may affect the customer's business and any actions the customer may need to take to comply with such laws. IBM does not provide legal advice or represent or warrant that its services or products will ensure that the customer is in compliance with any law.

#### **InterConnect** 2015

### Notices and Disclaimers (con't)

Information concerning non-IBM products was obtained from the suppliers of those products, their published announcements or other publicly available sources. IBM has not tested those products in connection with this publication and cannot confirm the accuracy of performance, compatibility or any other claims related to non-IBM products. Questions on the capabilities of non-IBM products should be addressed to the suppliers of those products. IBM does not warrant the quality of any third-party products, or the ability of any such third-party products to interoperate with IBM's products. IBM expressly disclaims all warranties, expressed or implied, including but not limited to, the implied warranties of merchantability and fitness for a particular purpose.

The provision of the information contained herein is not intended to, and does not, grant any right or license under any IBM patents, copyrights, trademarks or other intellectual property right.

•IBM, the IBM logo, ibm.com, Bluemix, Blueworks Live, CICS, Clearcase, DOORS®, Enterprise Document Management System™, Global Business Services ®, Global Technology Services ®, Information on Demand, ILOG, Maximo®, MQIntegrator®, MQSeries®, Netcool®, OMEGAMON, OpenPower, PureAnalytics™, PureApplication®, pureCluster™, PureCoverage®, PureData®, PureExperience®, PureFlex®, pureQuery®, pureScale®, PureSystems®, QRadar®, Rational®, Rhapsody®, SoDA, SPSS, StoredIQ, Tivoli®, Trusteer®, urban{code}®, Watson, WebSphere®, Worklight®, X-Force® and System z® Z/OS, are trademarks of International Business Machines Corporation, registered in many jurisdictions worldwide. Other product and service names might be trademarks of IBM or other companies. A current list of IBM trademarks is available on the Web at "Copyright and trademark information" at: [www.ibm.com/legal/copytrade.shtml.](http://www.ibm.com/legal/copytrade.shtml)

### Thank You

## Your Feedback is Important!

Access the InterConnect 2015 Conference CONNECT Attendee Portal to complete your session surveys from your smartphone, laptop or conference kiosk.

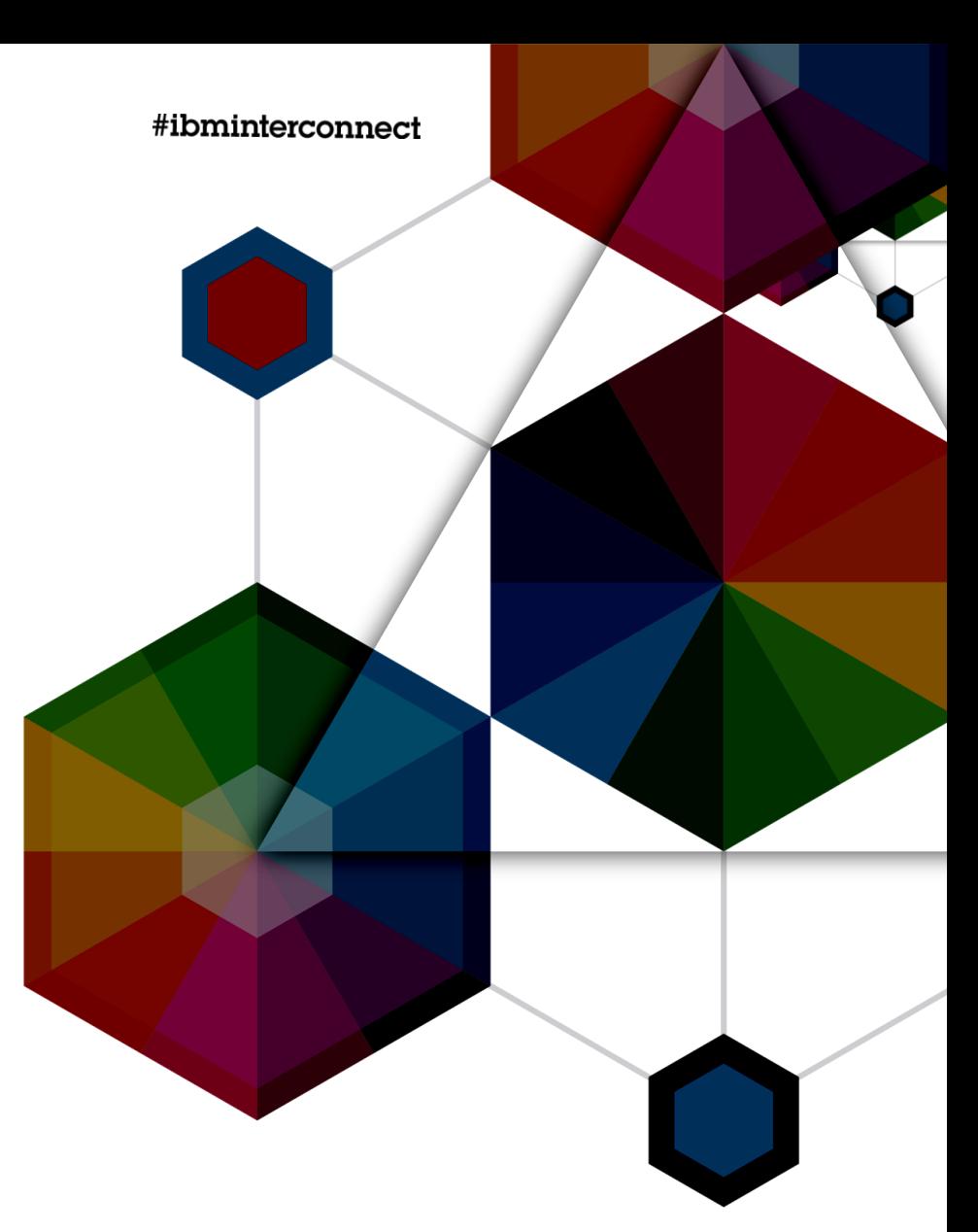

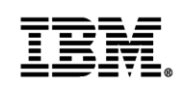

# InterConnect2015

The Premier Cloud & Mobile Conference<br>InterConnect 2015